## **The CKY Parser**

Computational Linguistics

Alexander Koller

20 November 2018

## **Context-free grammars**

 $T = \{John, ate, sandwich, a\}$  $N = \{S, NP, VP, V, N, Det\};$  start symbol: S

Production rules:  $S \rightarrow NP VP$  $NP \rightarrow Det N$  $VP \rightarrow V NP$ 

 $V \rightarrow$  ate  $NP \rightarrow John$ 

 $Det \rightarrow a$  $N \rightarrow$  sandwich

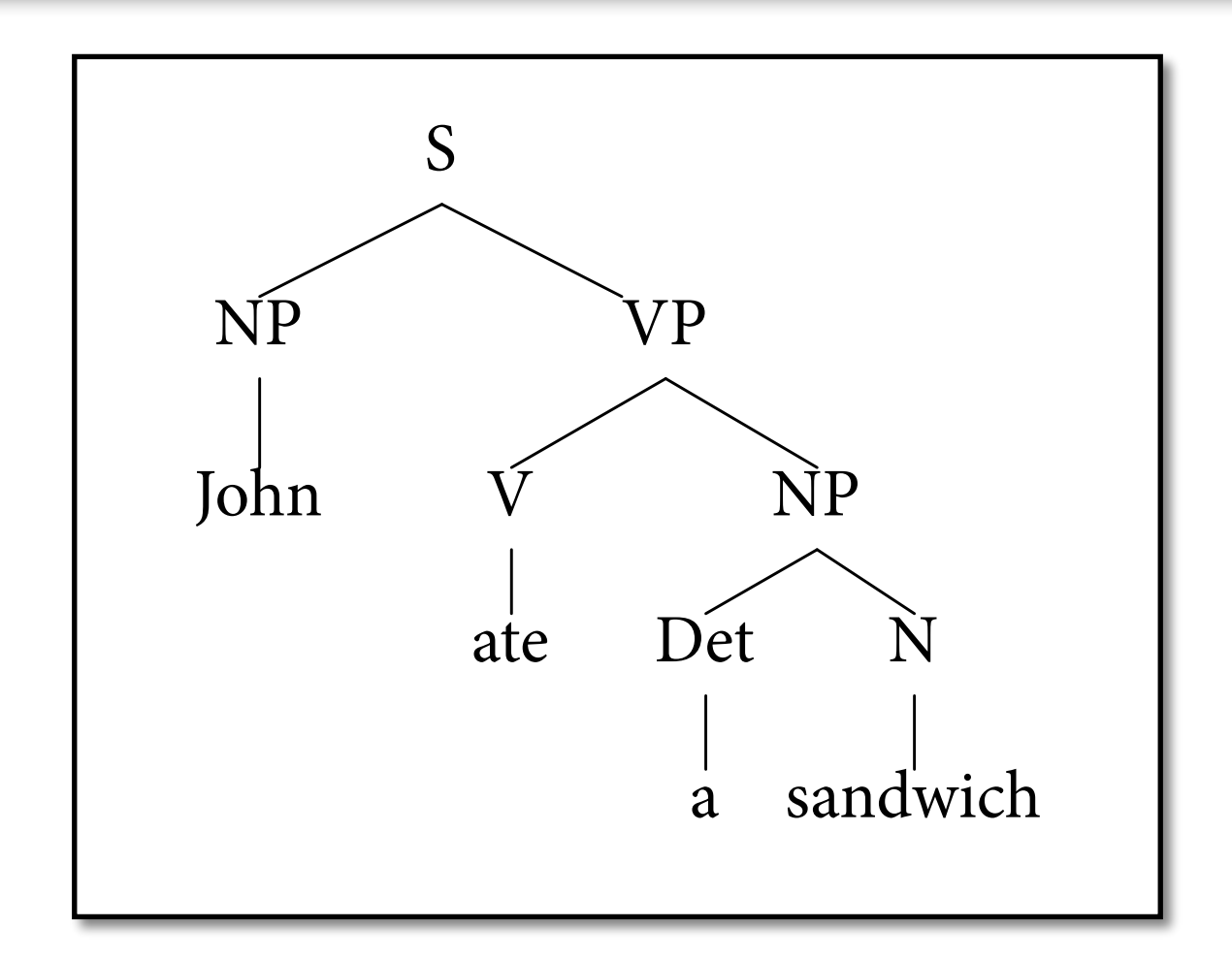

## **Shift-Reduce Parsing**

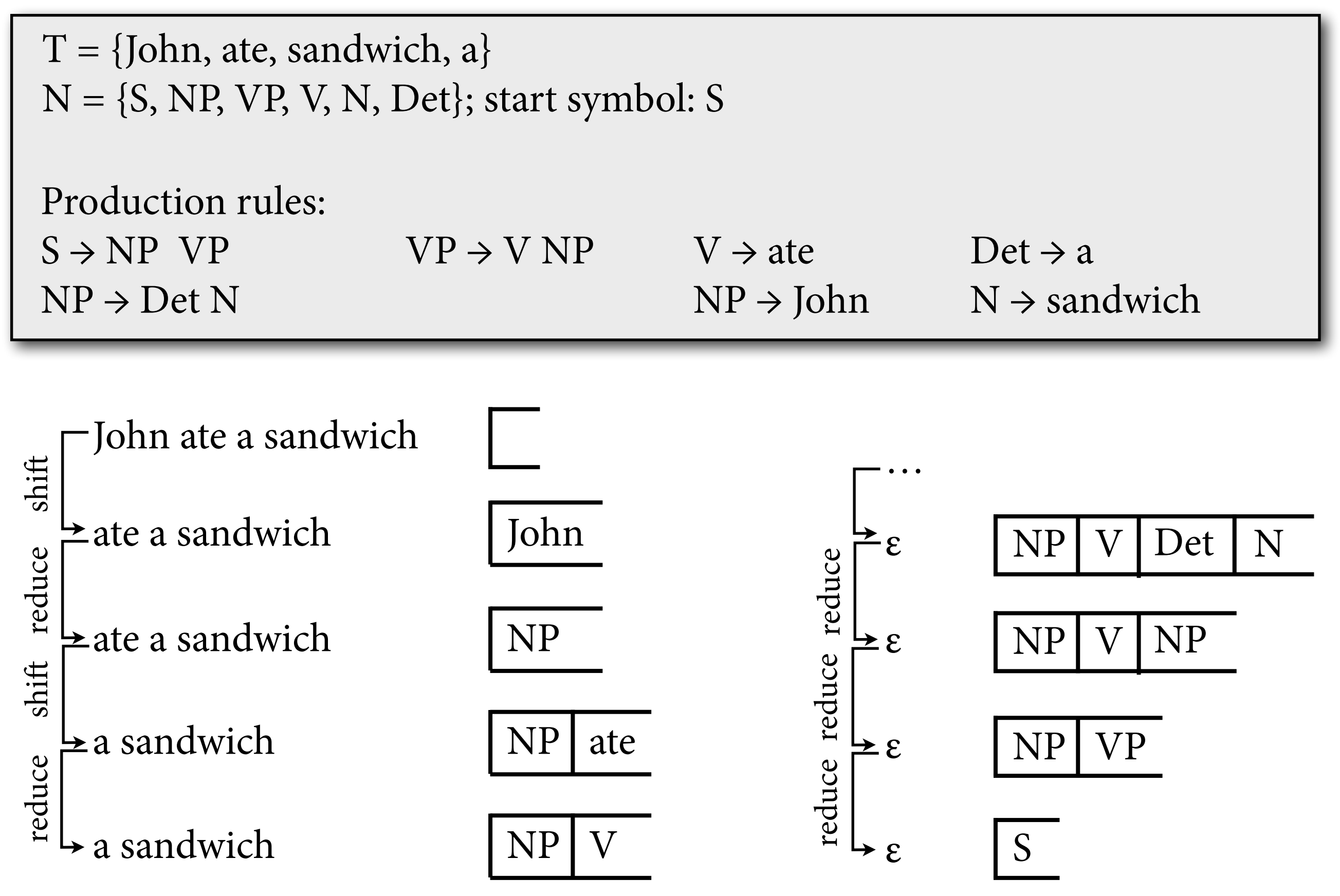

## **Runtime of algorithms**

- It is not enough to find an algorithm that is sound and complete. It should also be *efficient*.
- Runtime of an algorithm is measured:
	- $\triangleright$  as a function of input size n
	- $\triangleright$  for the worst case (= inputs of that size on which the algorithm runs longest)
	- $\rightarrow$  asymptotically (= ignore constant factors)

## **A simple example**

- Problem: test whether list of numbers is sorted.
	- ‣ given list L of ints of length n:
	- are there indices  $1 \le i < j \le n$  s.t.  $L_i > L_j$ ?
- Let's look at two algorithms for this problem.

```
def quadratic_issorted(L):
for i in range(len(L)):
    for j in range(i+1, len(L)):
        if L[j] < L[i]:
             return False
return True
```
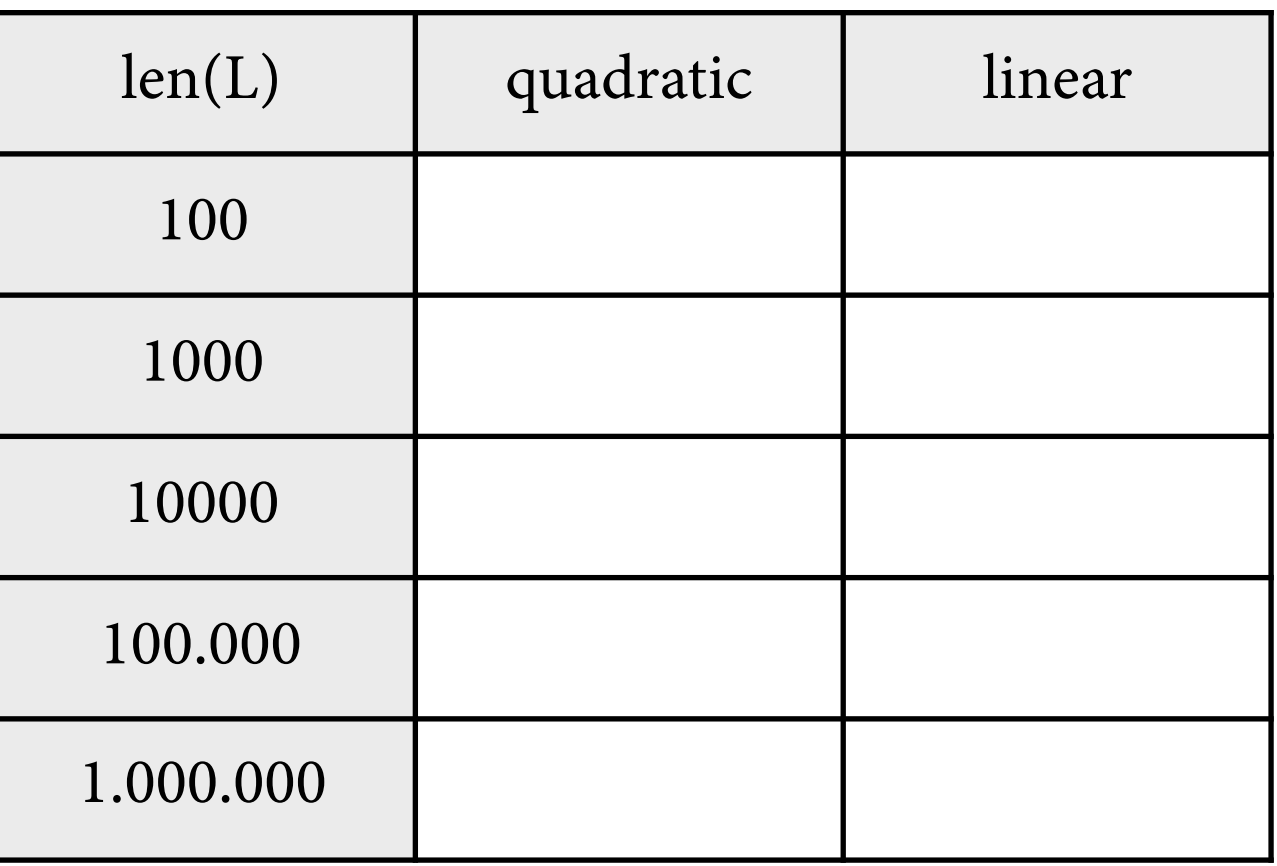

```
def quadratic_issorted(L):
for i in range(len(L)):
    for j in range(i+1, len(L)):
        if L[j] < L[i]:
             return False
return True
```
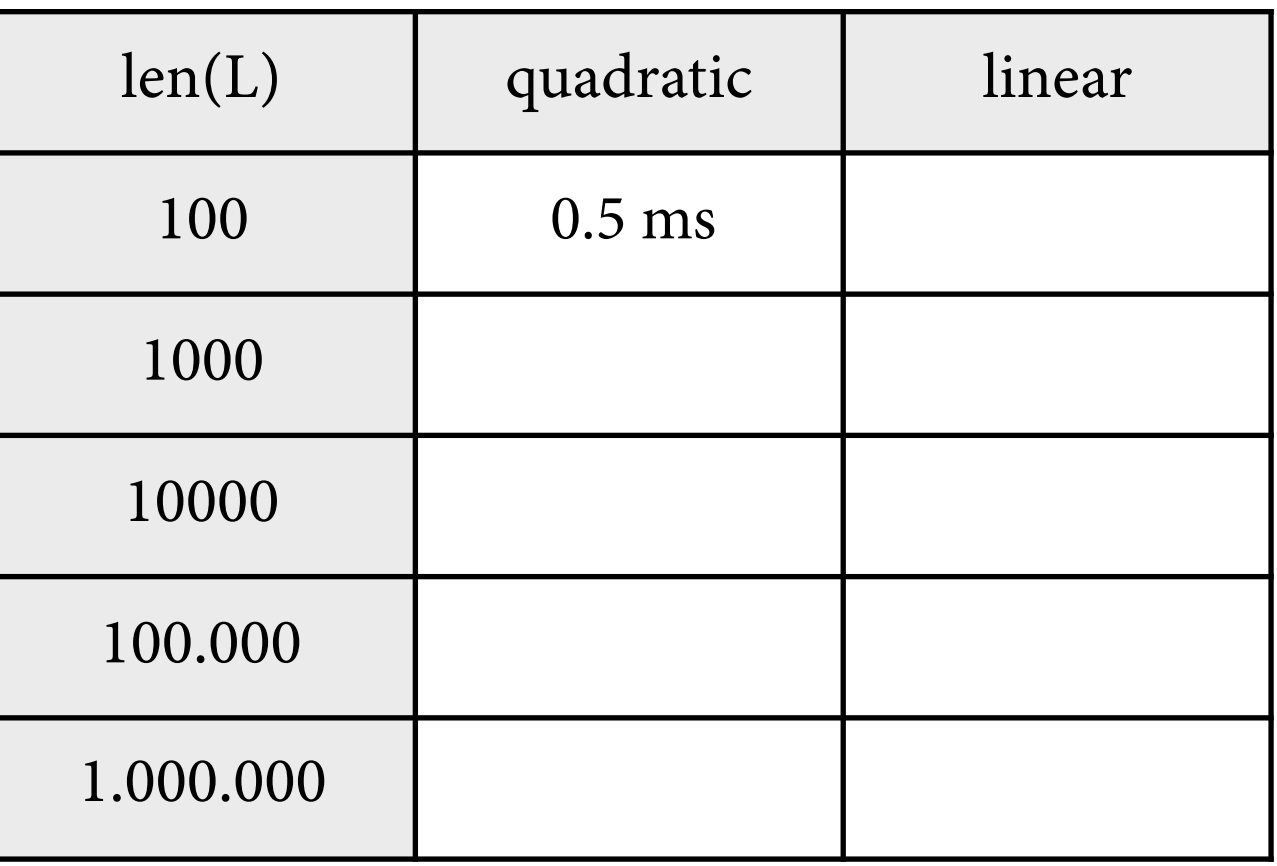

```
def quadratic_issorted(L):
for i in range(len(L)):
    for j in range(i+1, len(L)):
        if L[j] < L[i]:
             return False
return True
```
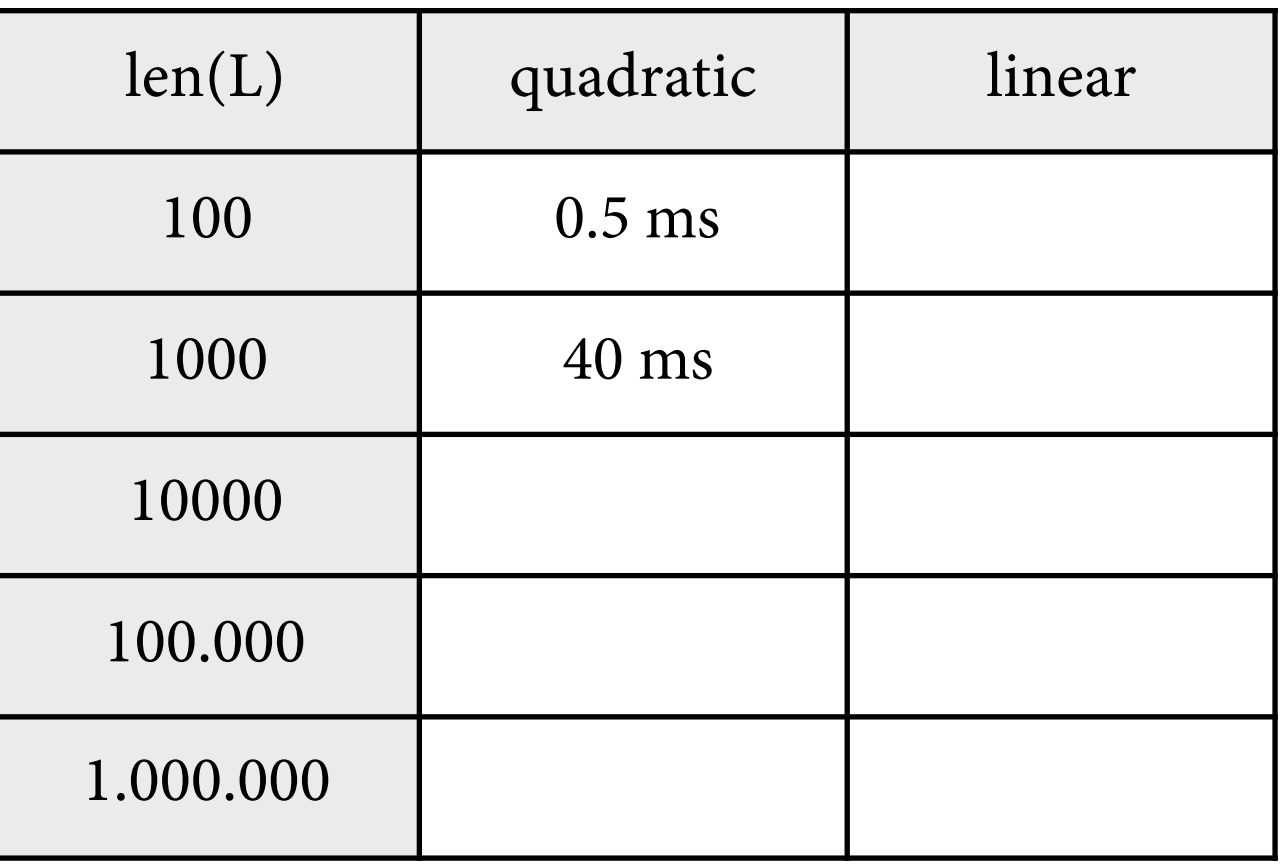

```
def quadratic_issorted(L):
for i in range(len(L)):
    for j in range(i+1, len(L)):
        if L[j] < L[i]:
             return False
return True
```
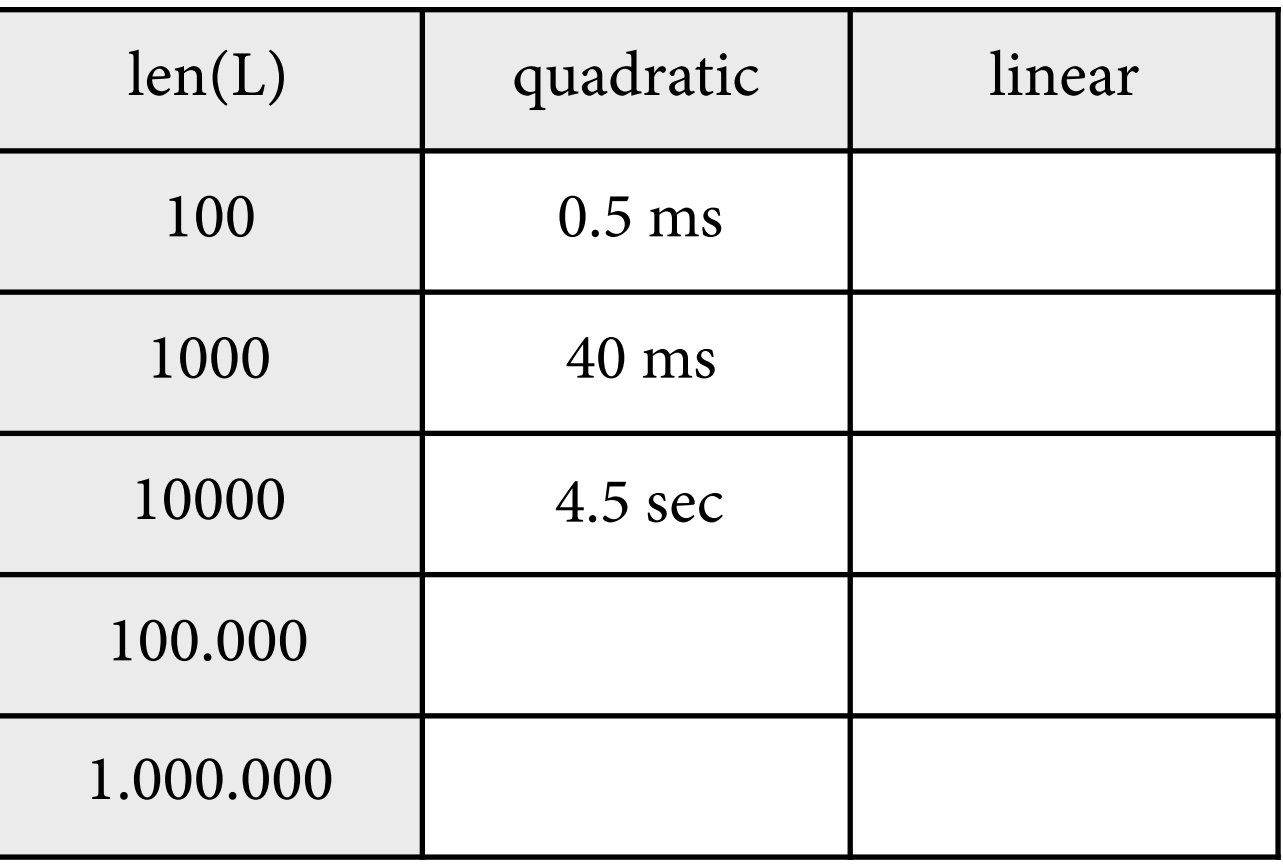

```
def quadratic_issorted(L):
for i in range(len(L)):
    for j in range(i+1, len(L)):
        if L[j] < L[i]:
             return False
return True
```
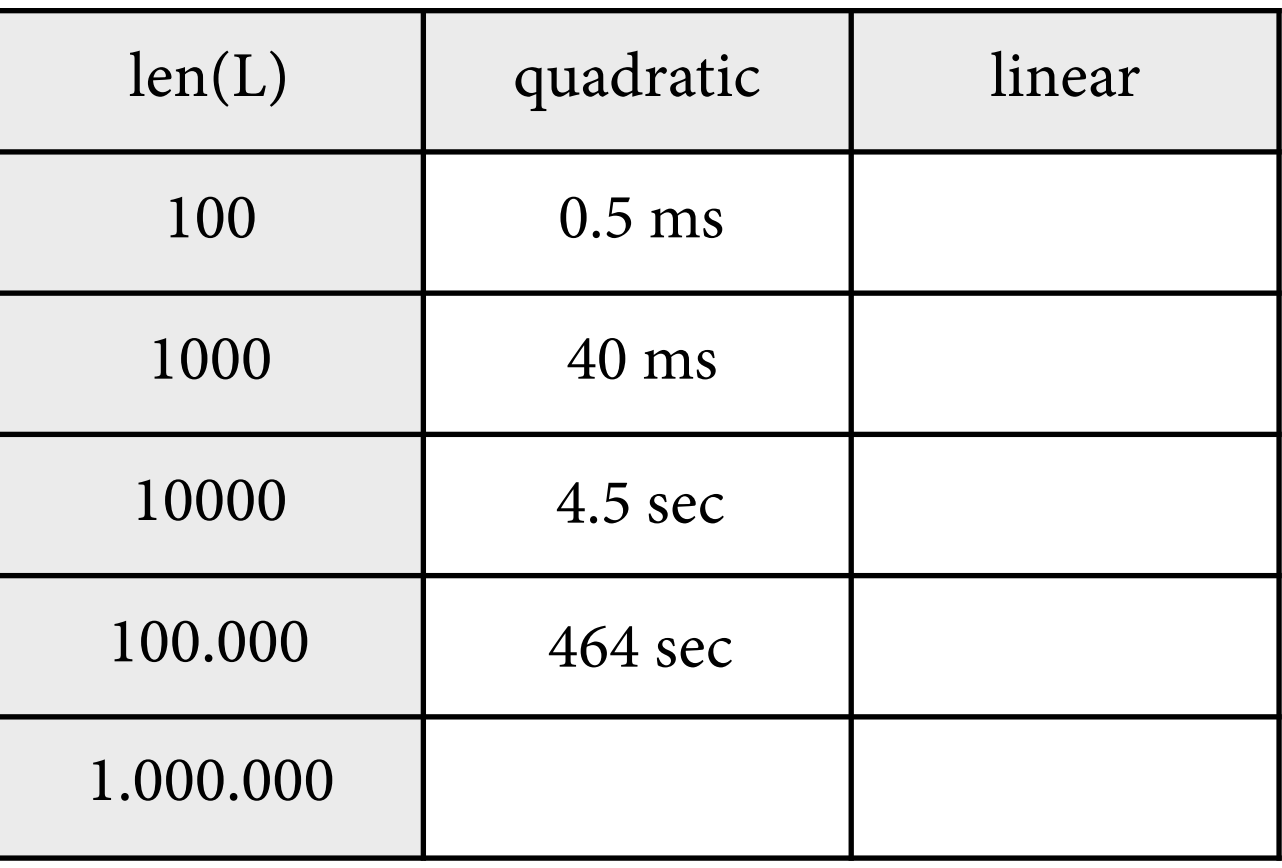

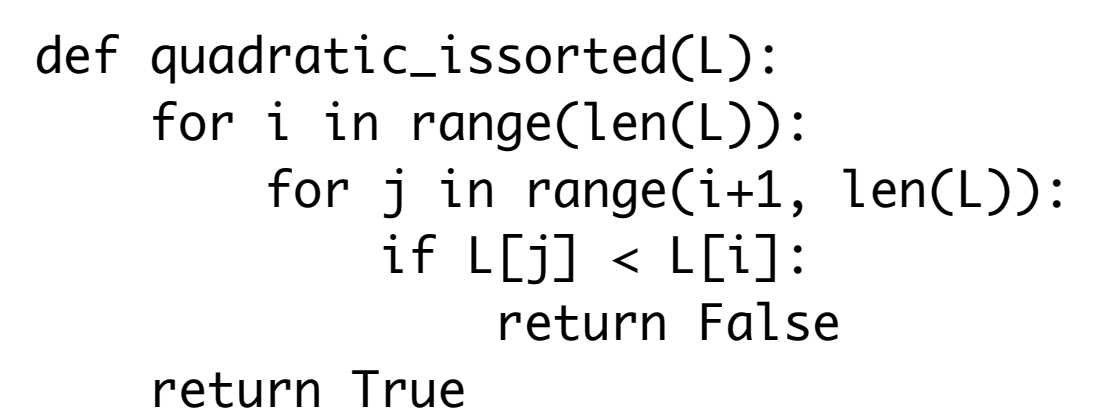

def linear\_issorted(L): for i in range(len(L)-1): if L[i] > L[i+1]: return False return True

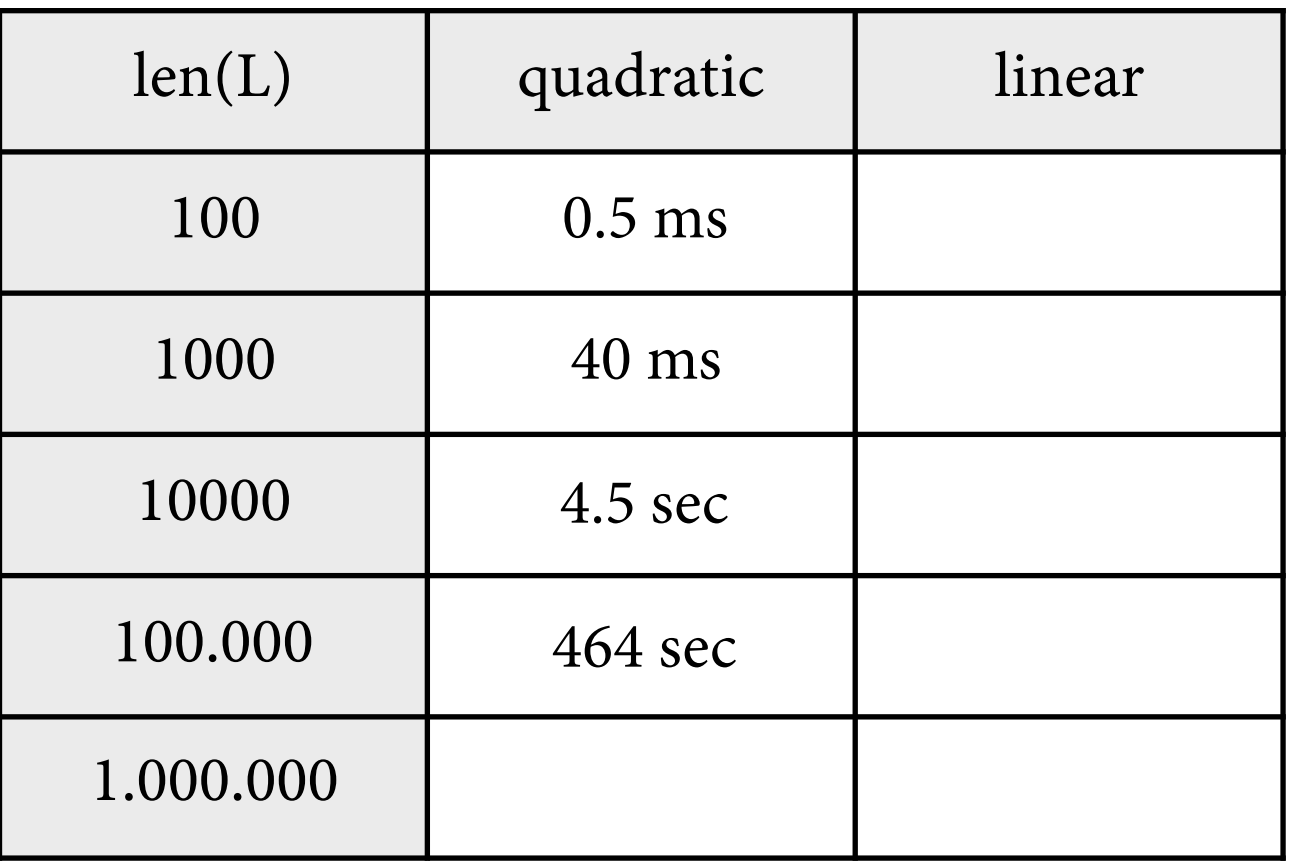

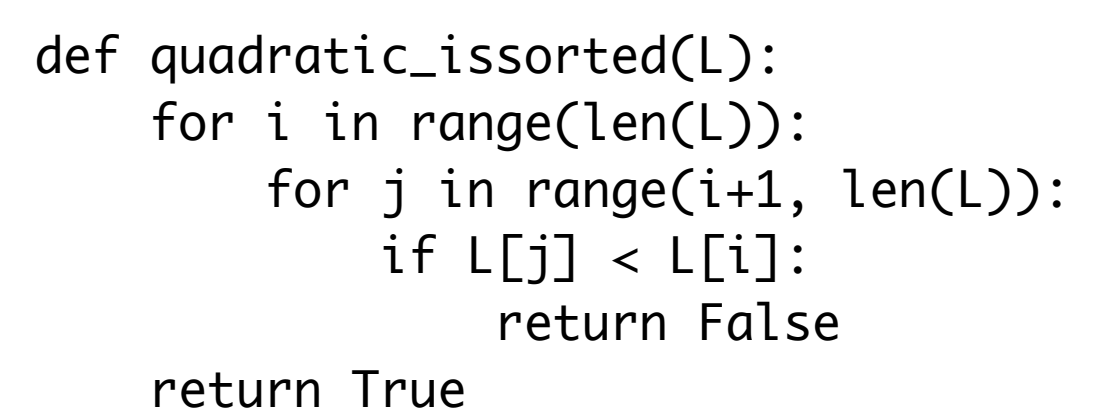

```
def linear_issorted(L):
for i in range(len(L)-1):
    if L[i] > L[i+1]:
        return False
return True
```
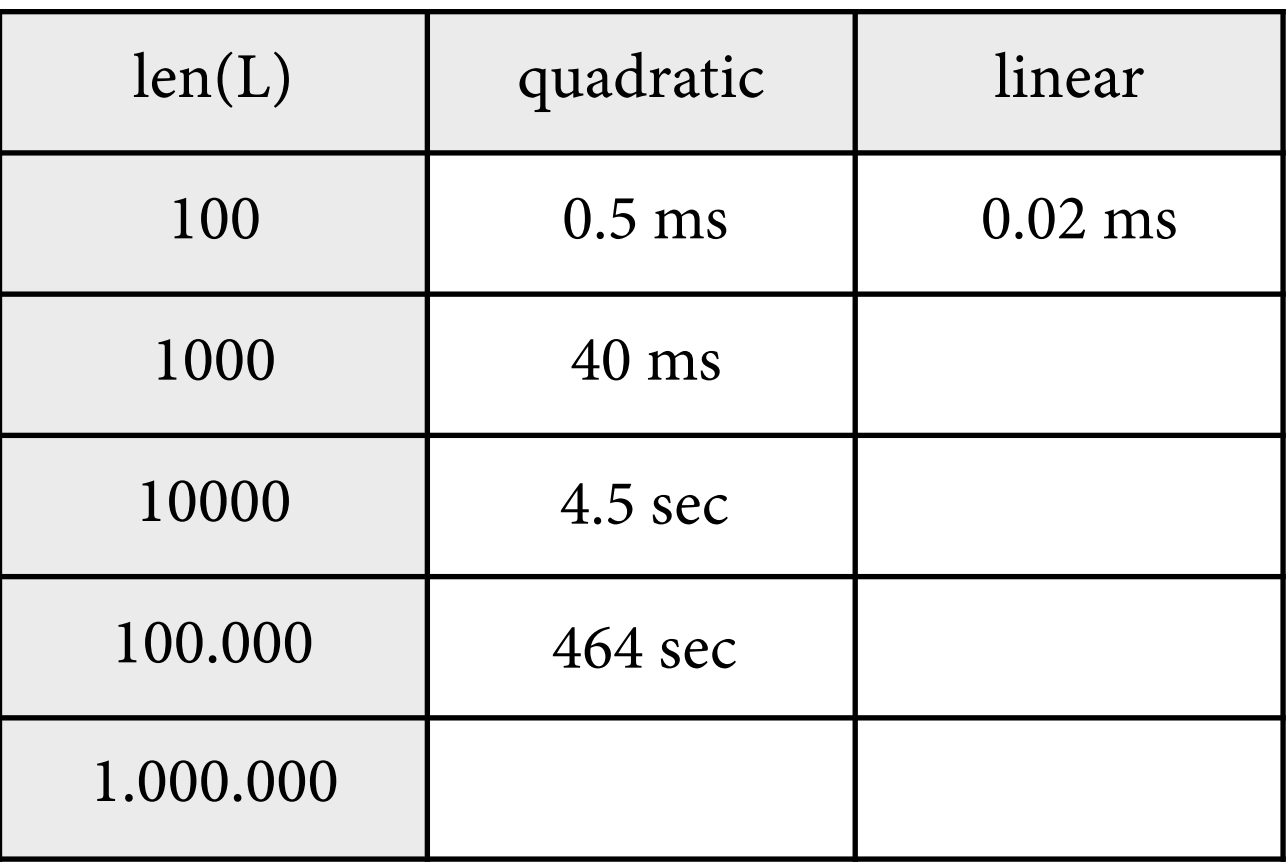

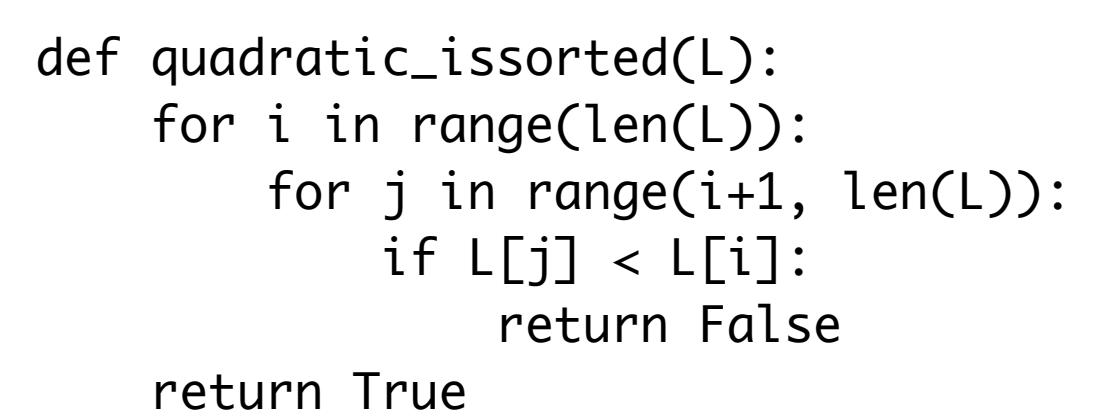

def linear\_issorted(L): for i in range(len(L)-1): if L[i] > L[i+1]: return False return True

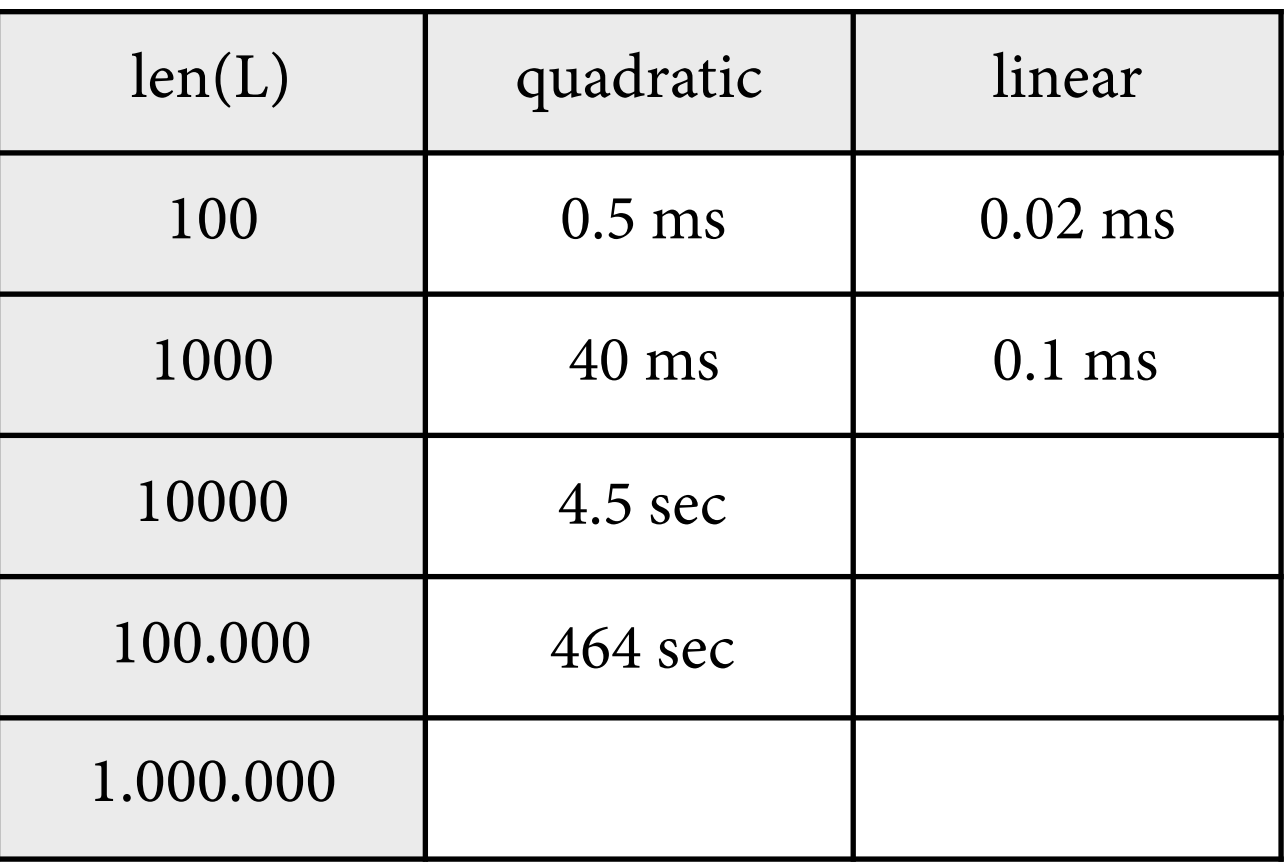

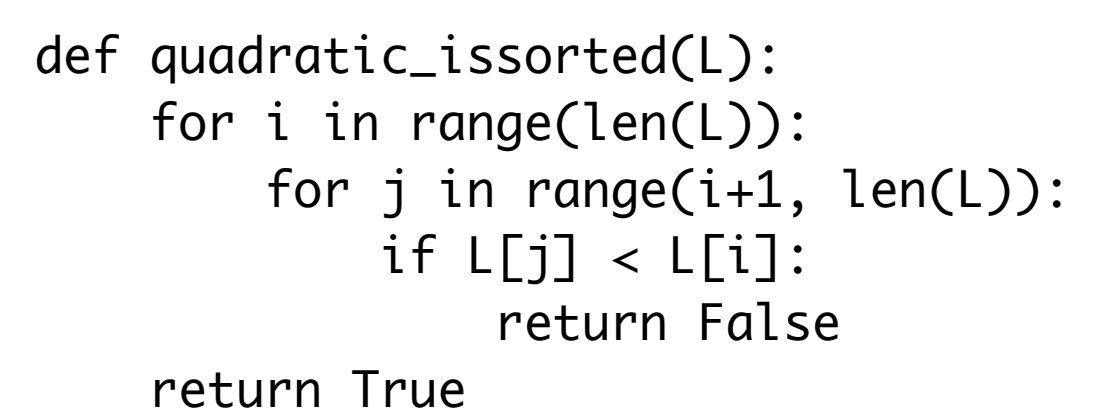

def linear\_issorted(L): for i in range(len(L)-1): if L[i] > L[i+1]: return False return True

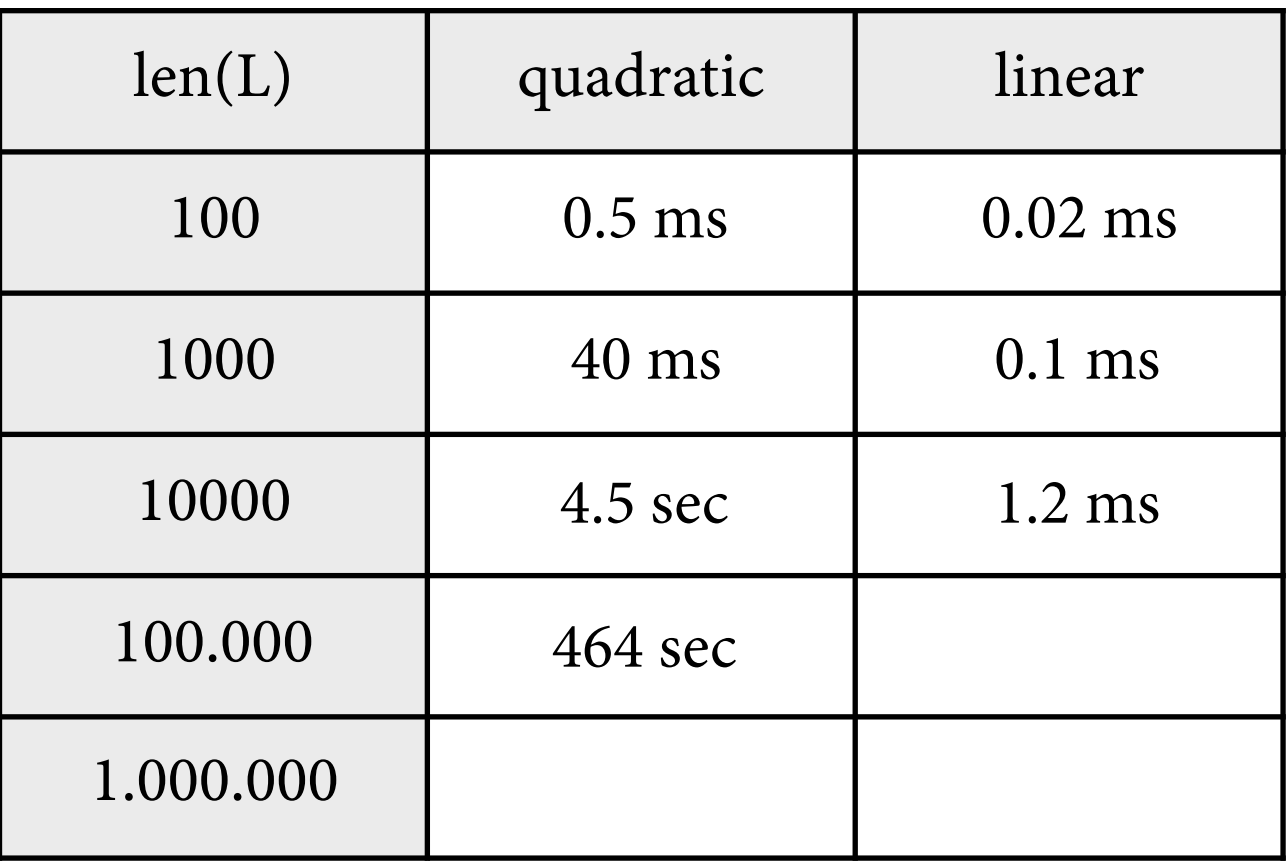

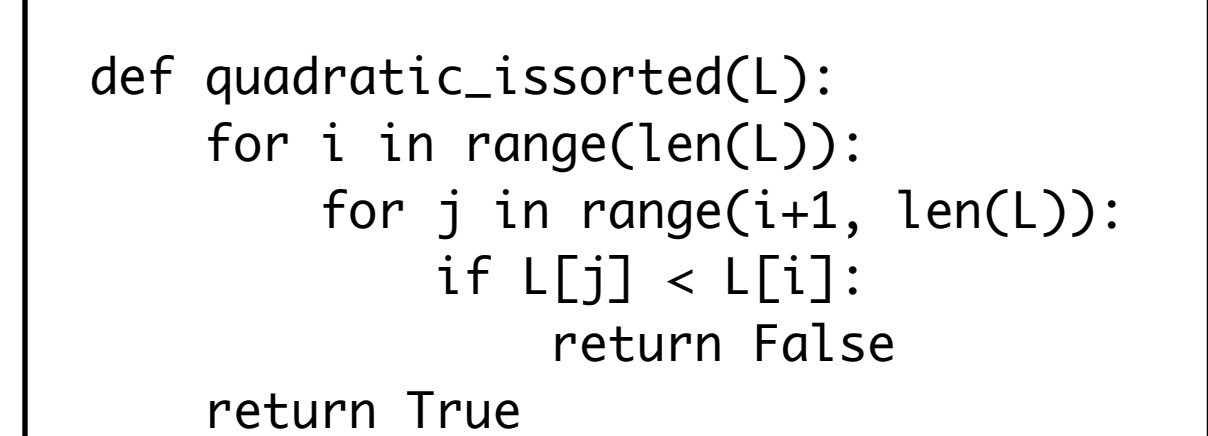

```
def linear_issorted(L):
for i in range(len(L)-1):
    if L[i] > L[i+1]:
        return False
return True
```
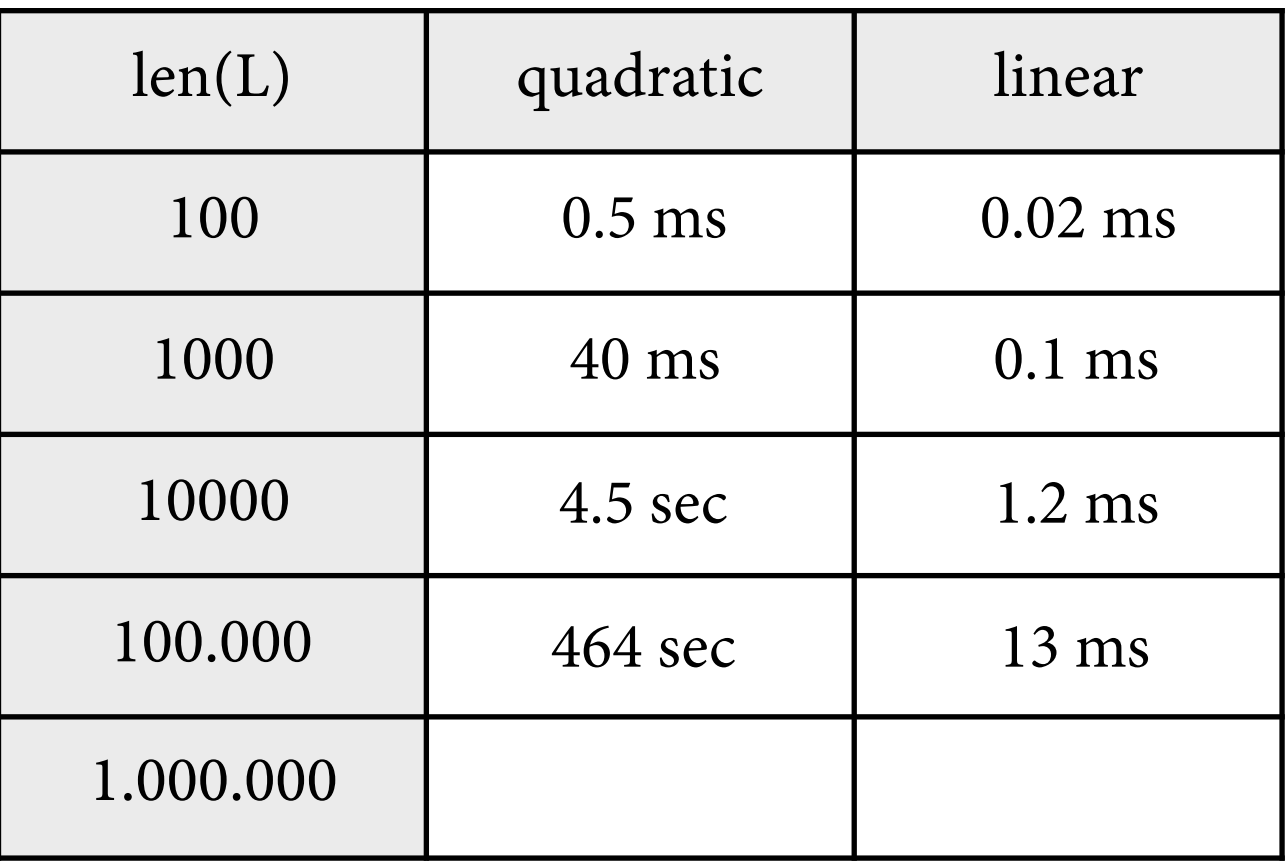

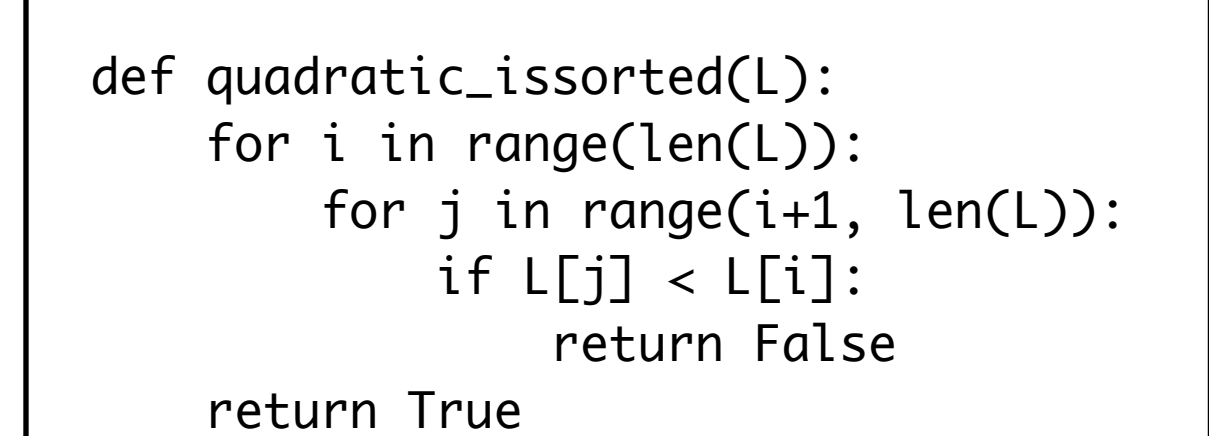

```
def linear_issorted(L):
for i in range(len(L)-1):
    if L[i] > L[i+1]:
        return False
return True
```
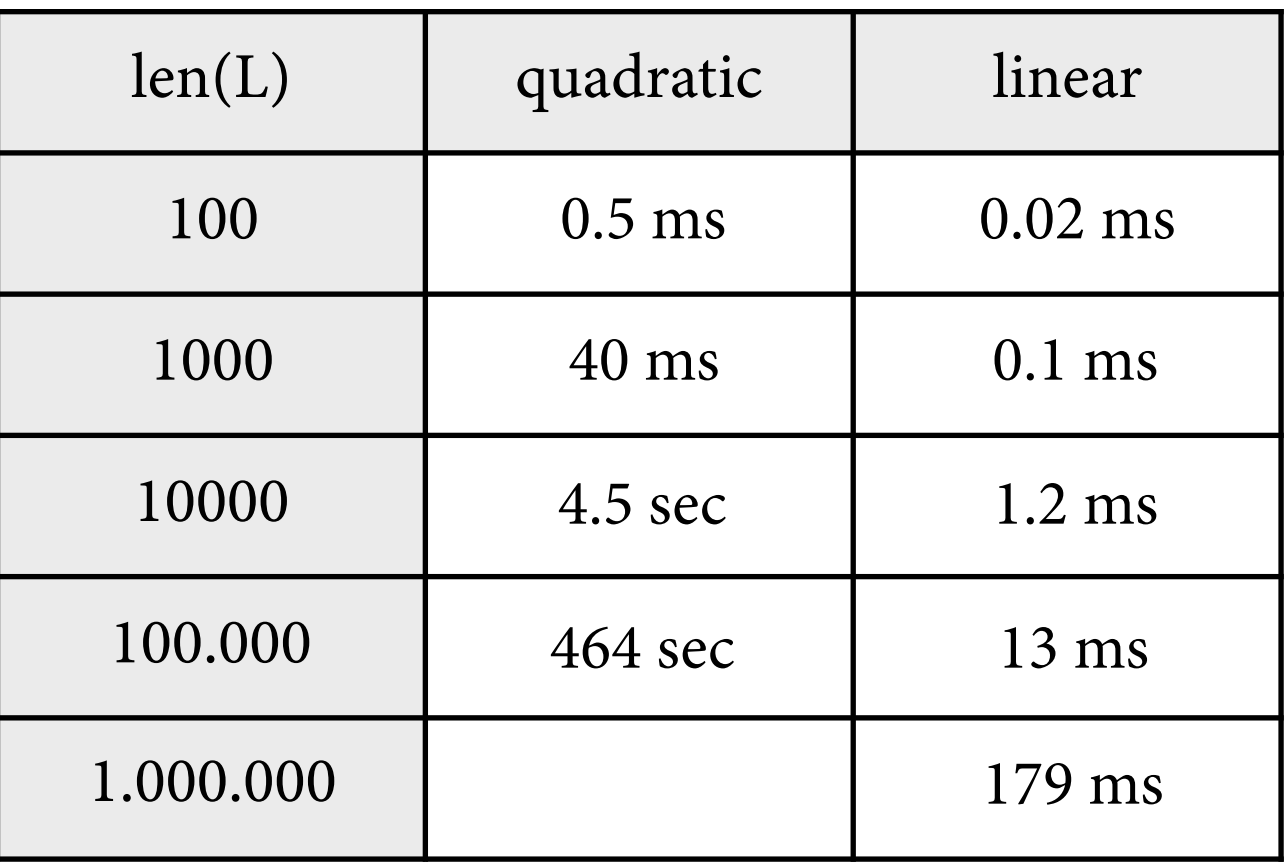

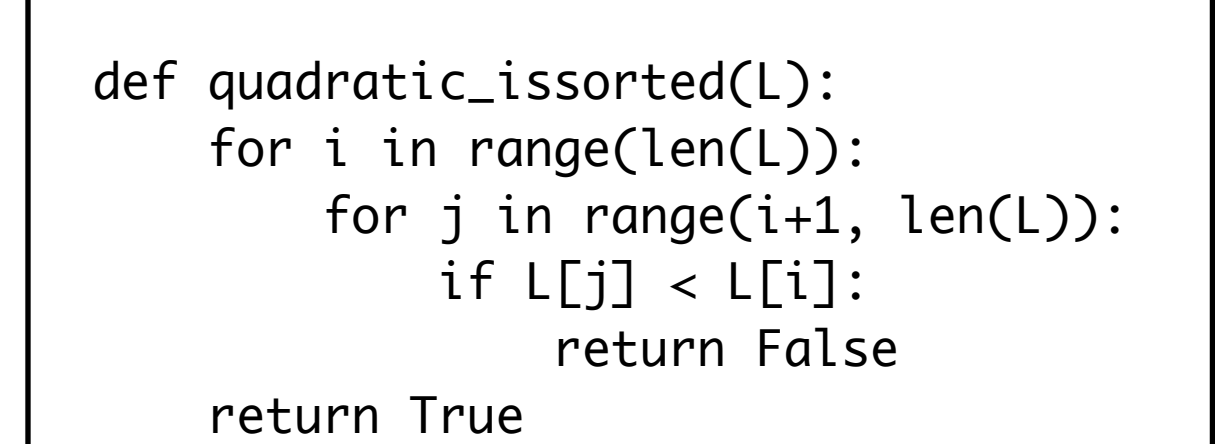

```
def linear_issorted(L):
for i in range(len(L)-1):
    if L[i] > L[i+1]:
        return False
return True
```
#### Runtime

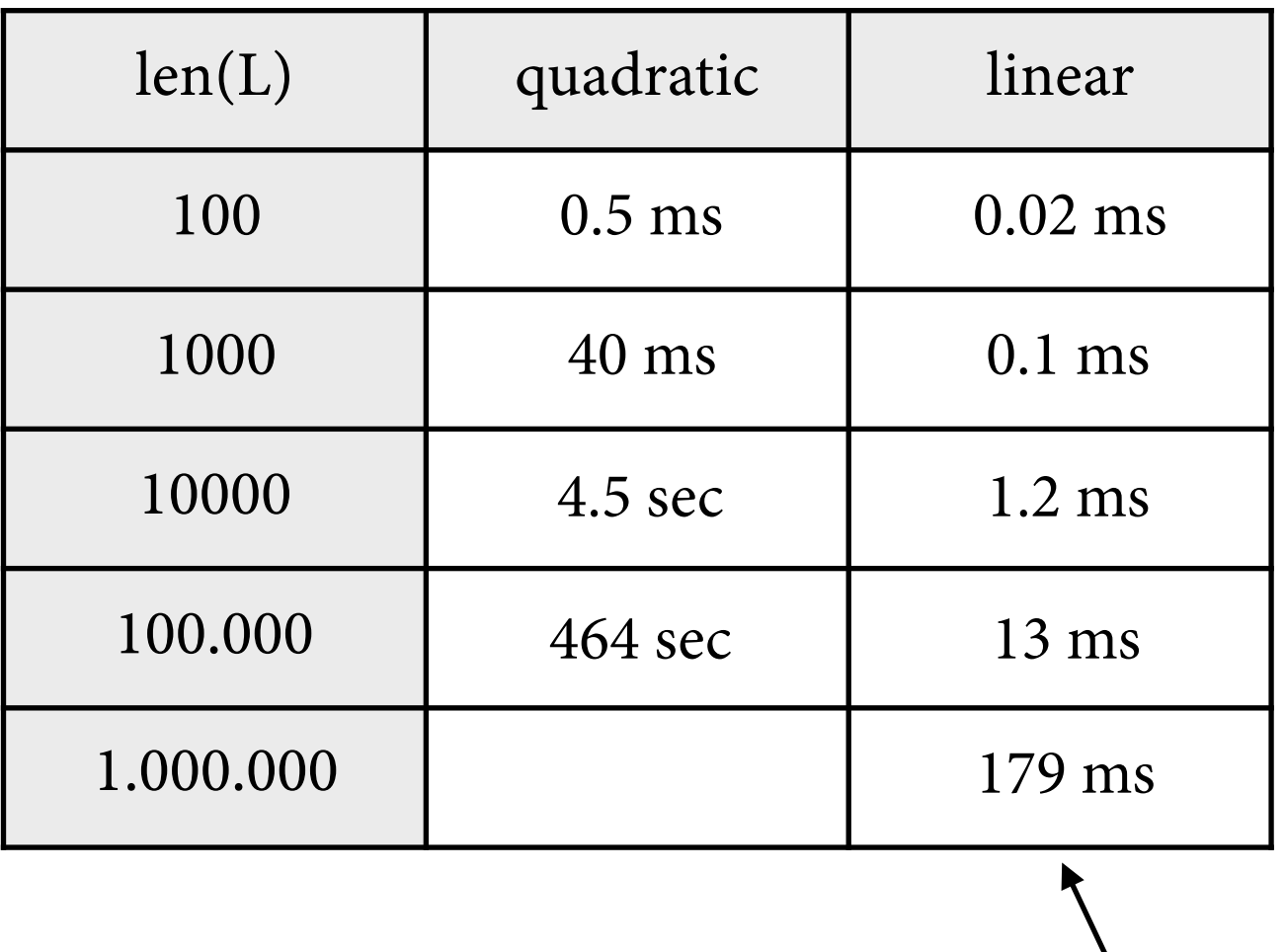

 $\approx$  n ⋅ 120 ns

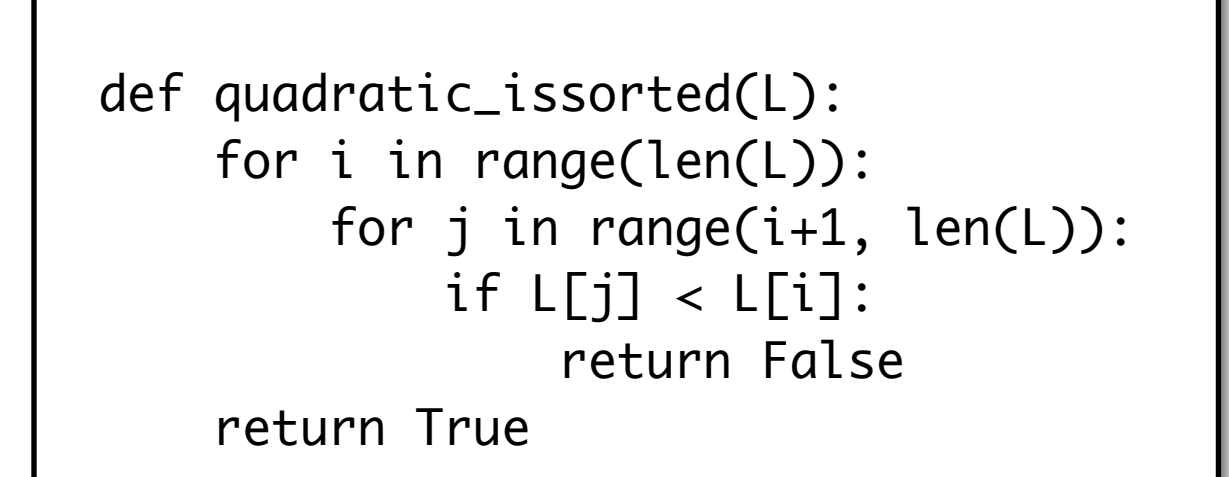

```
def linear_issorted(L):
for i in range(len(L)-1):
    if L[i] > L[i+1]:
        return False
return True
```
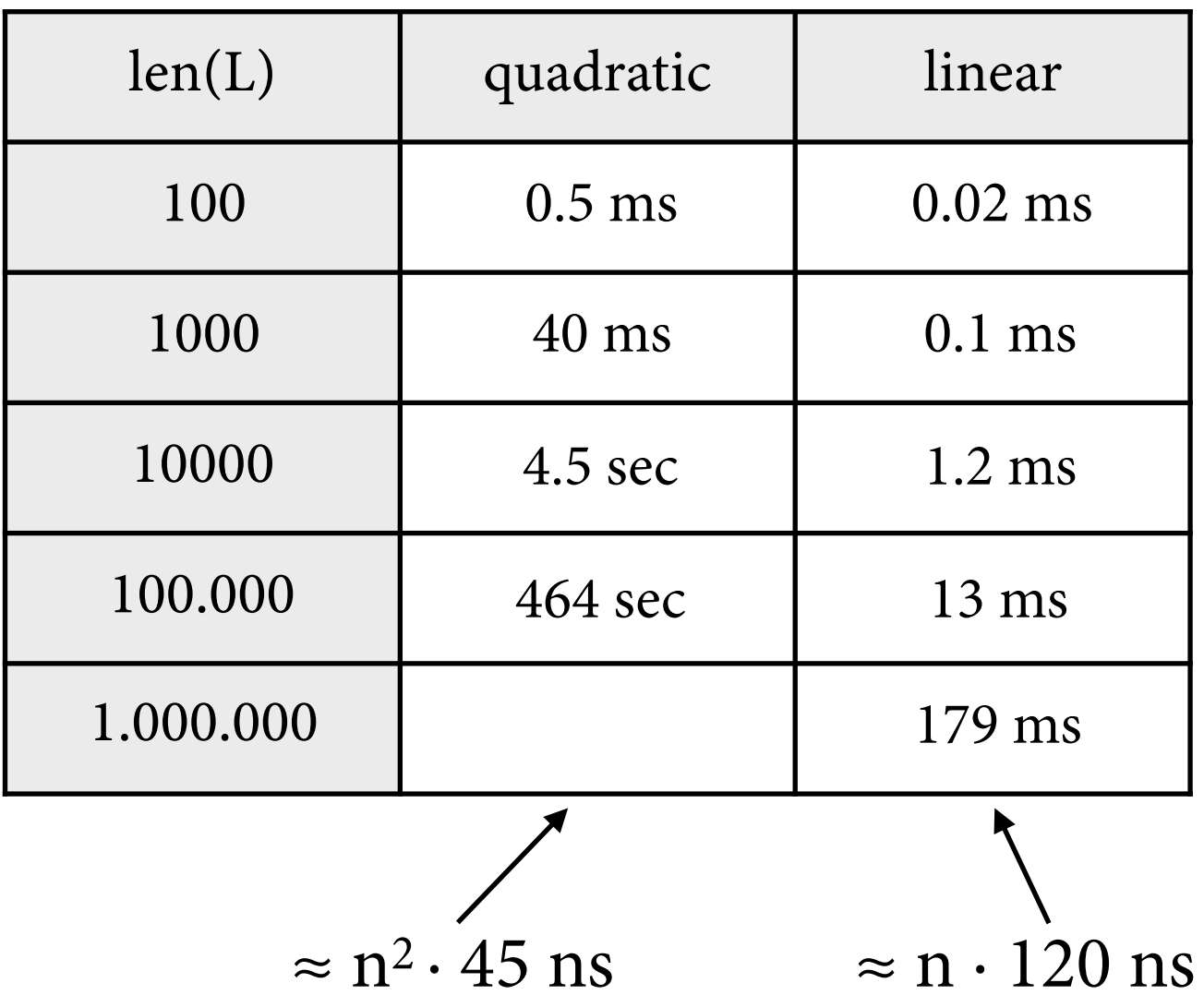

## **Analysis**

- Important parameters:
	- input size  $n = len(L)$ , i.e. length of list
	- $\rightarrow$  worst case = L is sorted; every loop iterated n times
	- don't really care about time per iteration, linear is always faster if n grows large enough
- We can get a good sense of the algorithm's runtime by saying it grows *linearly* or *quadratically* with n.
	- ‣ abstraction over implementation details and hardware
	- ‣ *asymptotic* comparison of runtime classes

## **O Notation**

• Let f, g be functions. Then we define:

 $f = O(g)$  iff exist c,  $n_0$  s.t.  $f(n) \le c \cdot g(n)$  f.a.  $n \ge n_0$ 

- Read "f is O of  $g$ "; "=" denotes membership in a runtime class, not equality.
- Usually take the smallest g such that  $f = O(g)$ .

#### **Illustration**

 $f = O(g)$  iff exist c,  $n_0$  s.t.  $f(n) \le c \cdot g(n)$  f.a.  $n \ge n_0$ 

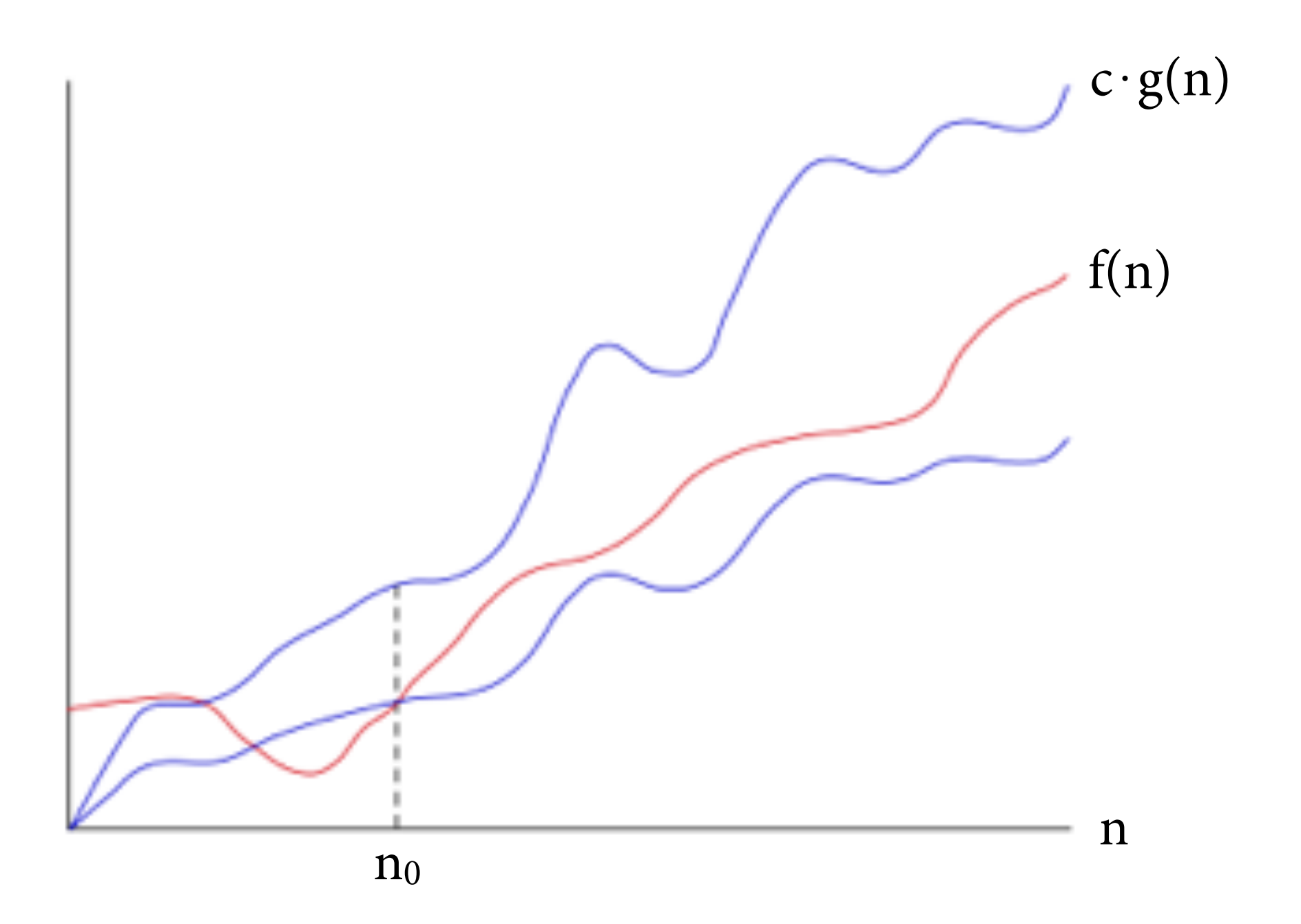

## **Back to the example**

 $f = O(g)$  iff exist c, n<sub>0</sub> s.t.  $f(n) \le c \cdot g(n)$  f.a.  $n \ge n_0$ 

```
def quadratic_issorted(L):
for i in range(len(L)):
    for j in range(i+1, len(L)):
       if L[j] < L[i]:
             return False
return True
```
Runtime  $f(n) \approx n^2 \cdot 45$  ns =  $O(n^2)$ "quadratic algorithm"

```
def linear_issorted(L):
for i in range(len(L)-1):
   if L[i] > L[i+1]: return False
return True
```
Runtime  $f(n) \approx n \cdot 120$  ns =  $O(n)$ "linear algorithm"

## **Hierarchy of runtime classes**

For all c, c, we have  $c \cdot n \leq c' \cdot n^2$  after a certain point:

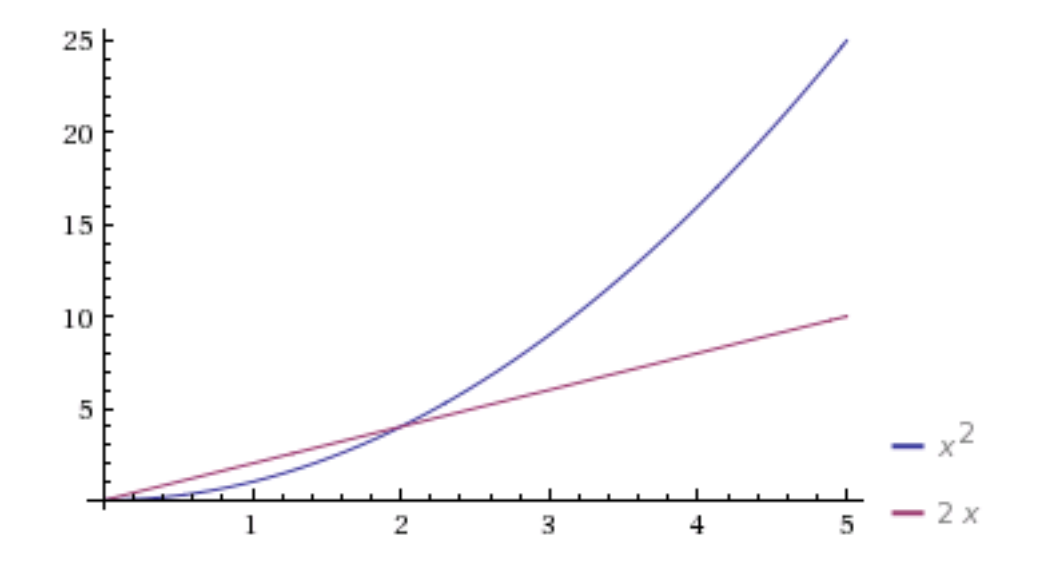

- For large n, low-rank polynomials are faster:
	- $\rightarrow$  O(n) linear < O(n<sup>2</sup>) quadratic (even for  $n + 5$ , 100 ⋅ n - 27 etc.)
	- $\rightarrow$  O(n<sup>2</sup>) quadratic < O(n<sup>3</sup>) cubic
	- ‣ etc.

| $S \rightarrow BS$ | $B \rightarrow b$ | $S \rightarrow c$ |
|--------------------|-------------------|-------------------|
| $T \rightarrow CT$ | $C \rightarrow b$ | $T \rightarrow c$ |

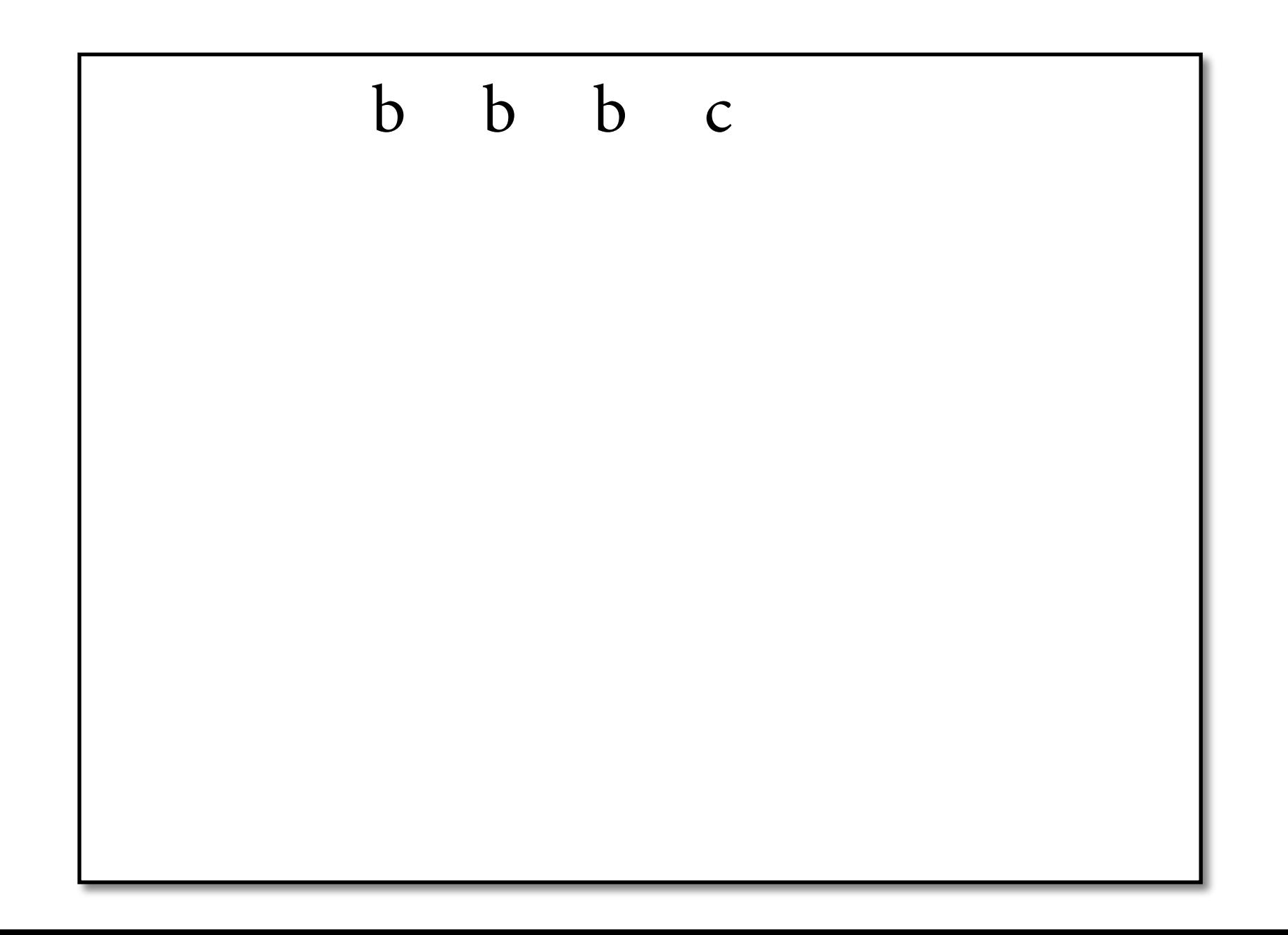

| $S \rightarrow BS$ | $B \rightarrow b$ | $S \rightarrow c$ |
|--------------------|-------------------|-------------------|
| $T \rightarrow CT$ | $C \rightarrow b$ | $T \rightarrow c$ |

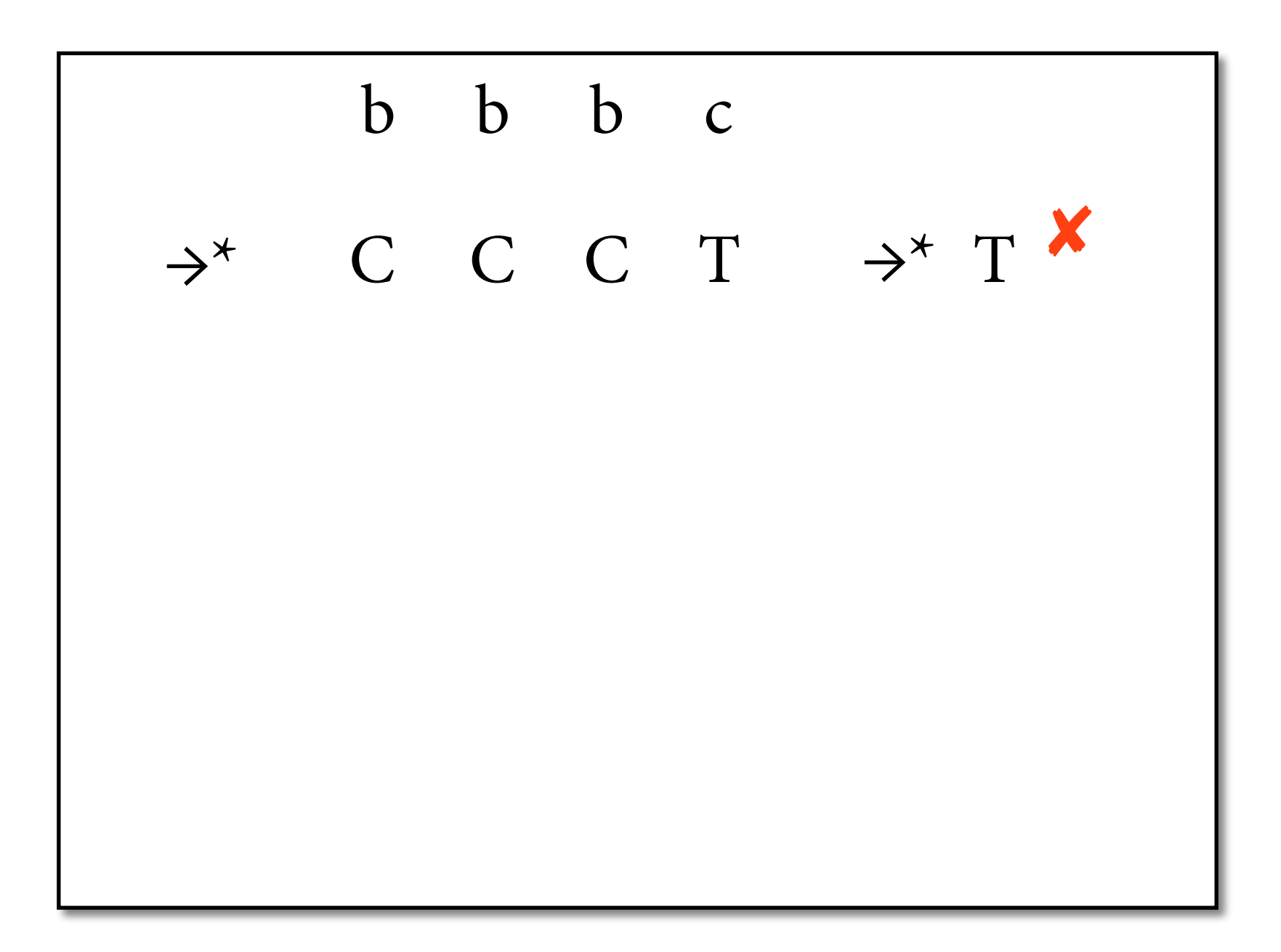

| $S \rightarrow BS$ | $B \rightarrow b$ | $S \rightarrow c$ |
|--------------------|-------------------|-------------------|
| $T \rightarrow CT$ | $C \rightarrow b$ | $T \rightarrow c$ |

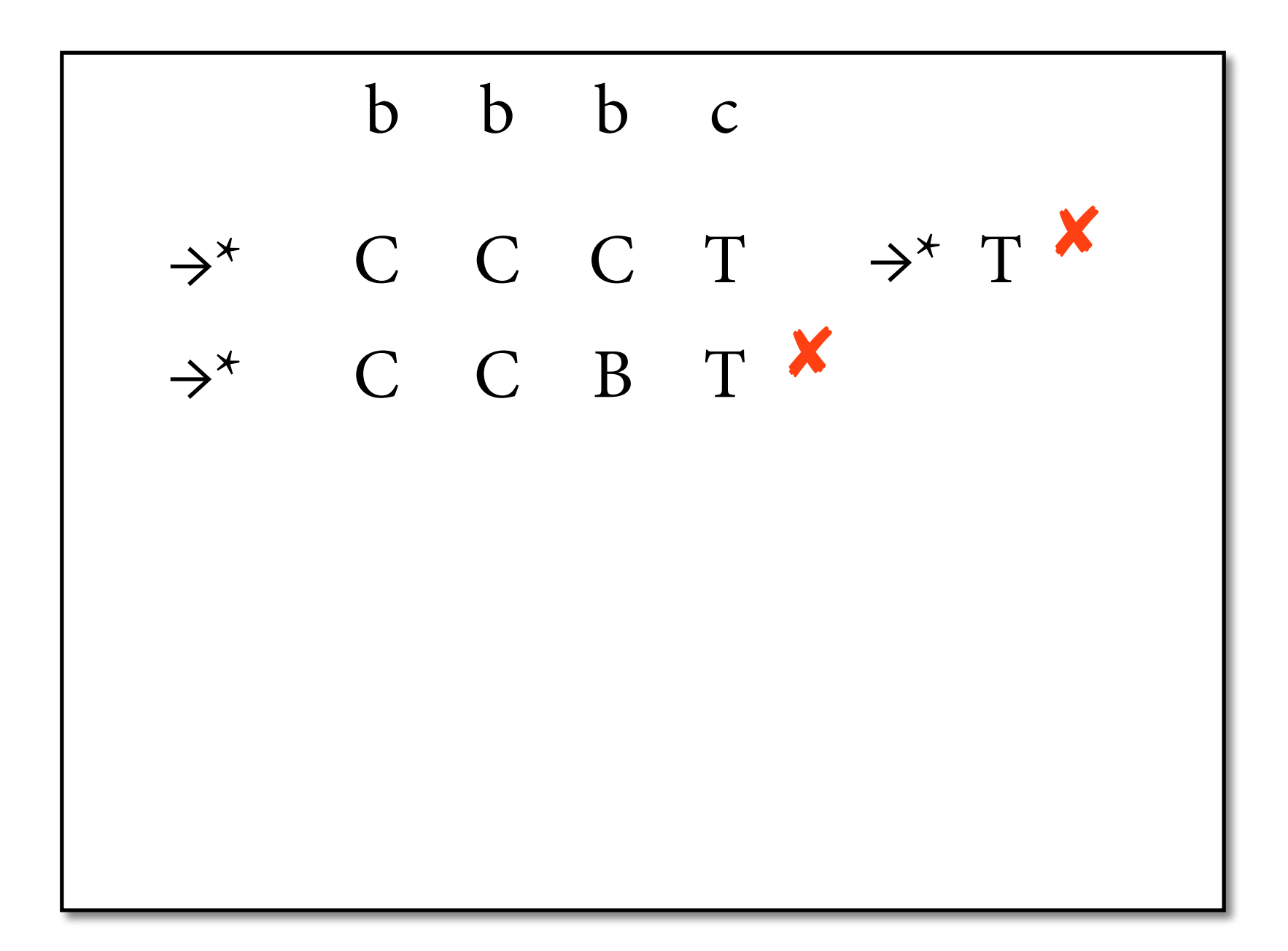

| $S \rightarrow BS$ | $B \rightarrow b$ | $S \rightarrow c$ |
|--------------------|-------------------|-------------------|
| $T \rightarrow C$  | $C \rightarrow b$ | $T \rightarrow c$ |

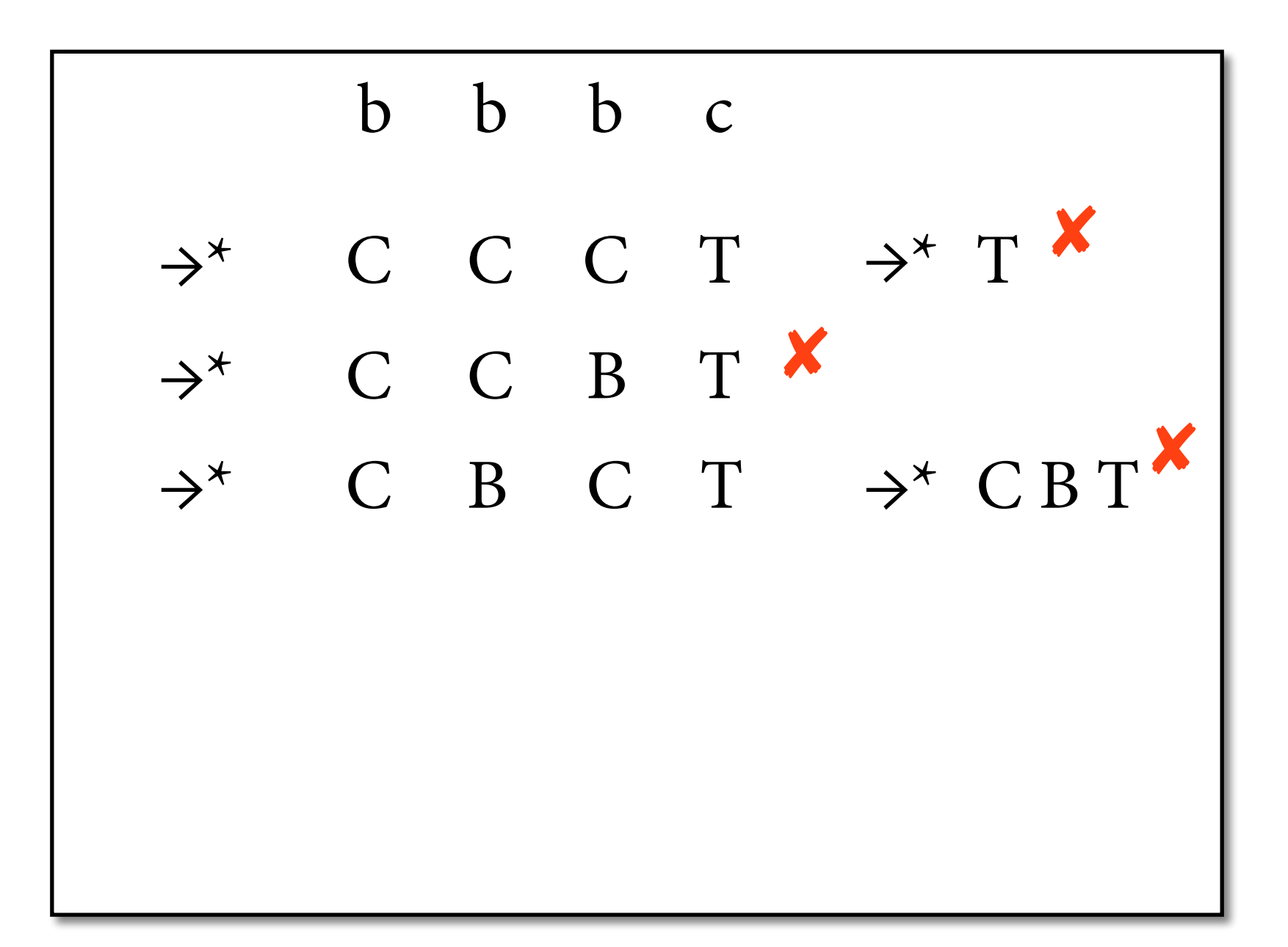

| $S \rightarrow BS$ | $B \rightarrow b$ | $S \rightarrow c$ |
|--------------------|-------------------|-------------------|
| $T \rightarrow CT$ | $C \rightarrow b$ | $T \rightarrow c$ |

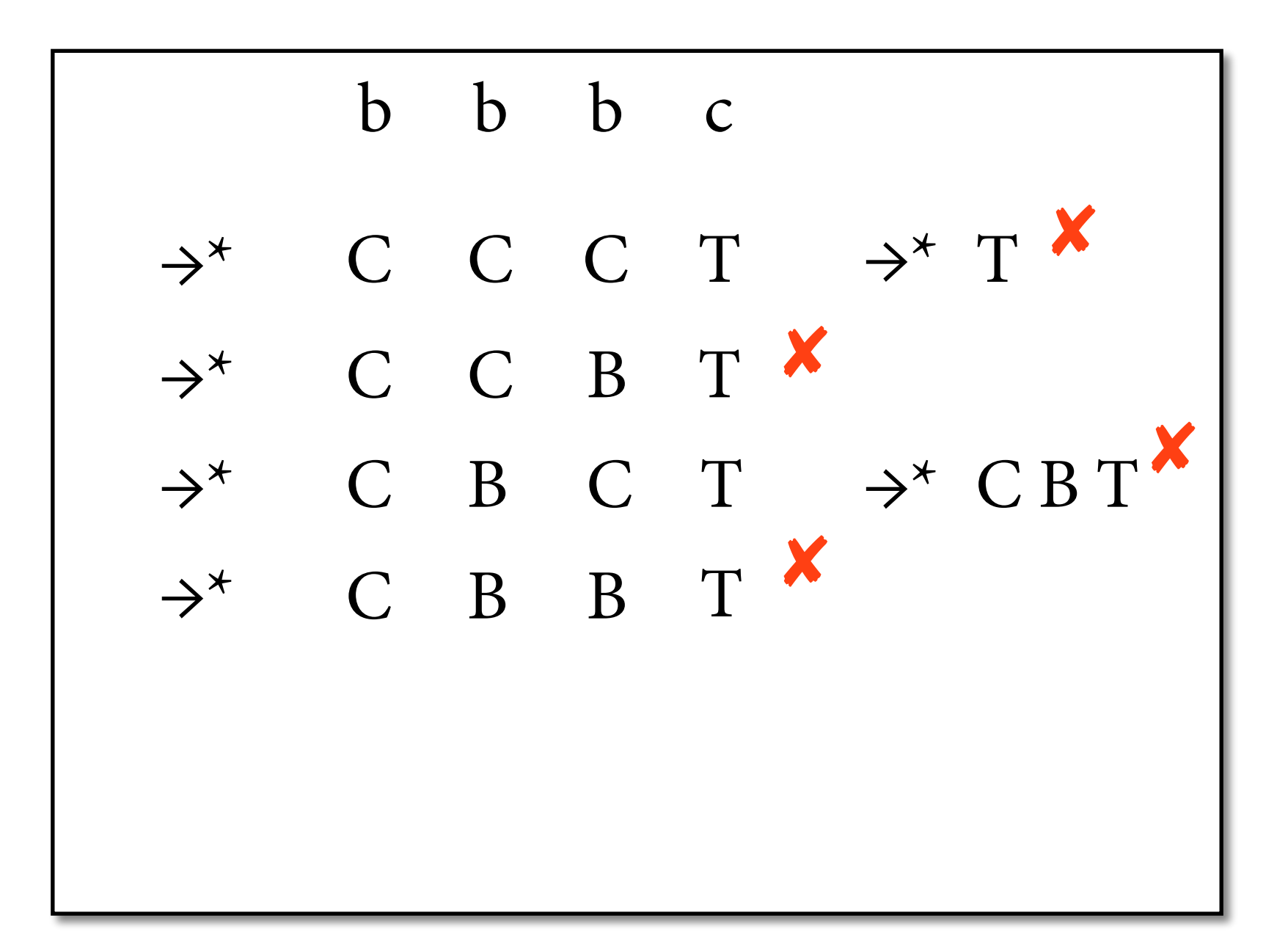

| $S \rightarrow BS$ | $B \rightarrow b$ | $S \rightarrow c$ |
|--------------------|-------------------|-------------------|
| $T \rightarrow CT$ | $C \rightarrow b$ | $T \rightarrow c$ |

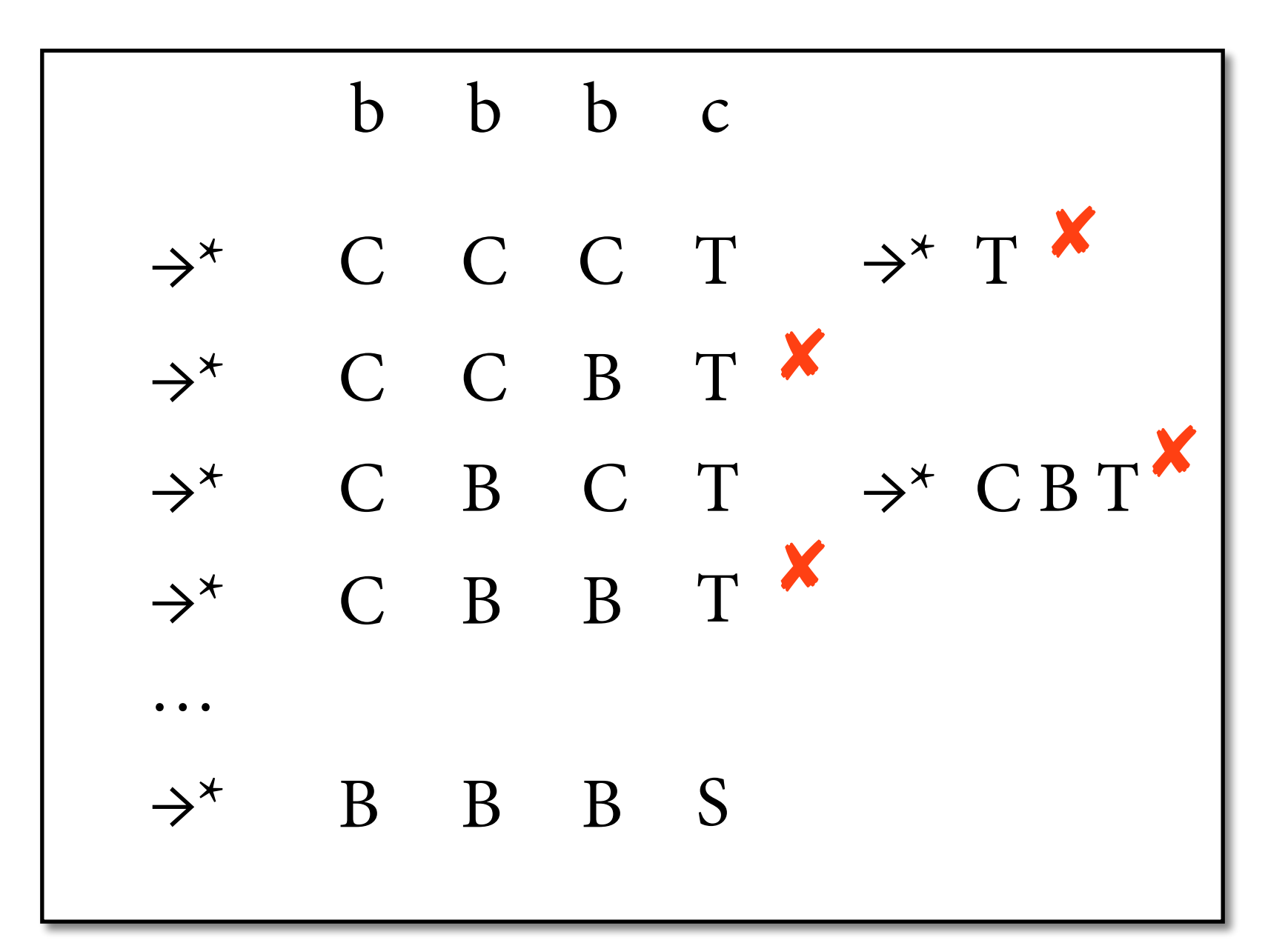

| $S \rightarrow BS$ | $B \rightarrow b$ | $S \rightarrow c$ |
|--------------------|-------------------|-------------------|
| $T \rightarrow C$  | $C \rightarrow b$ | $T \rightarrow c$ |

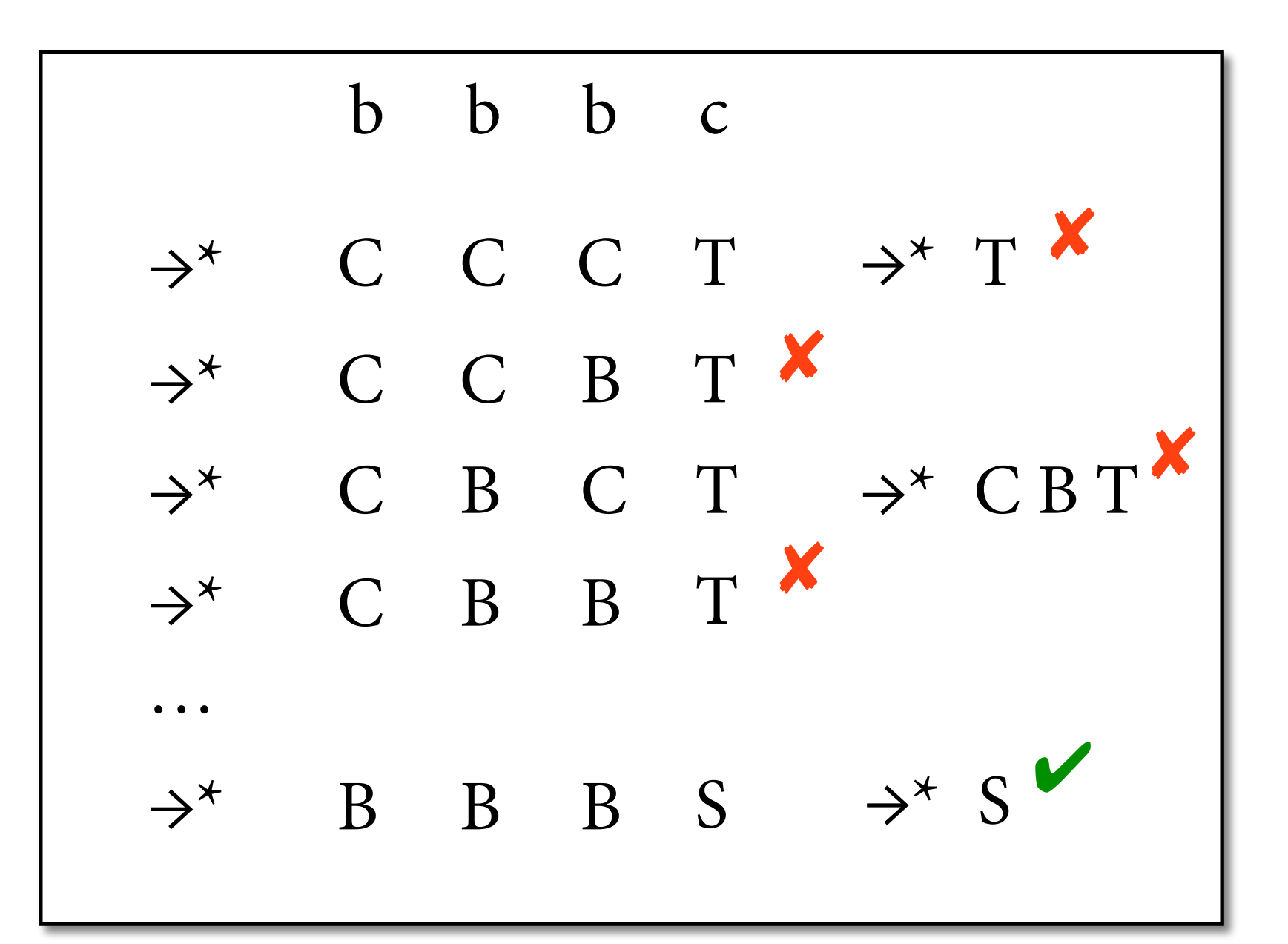

| $S \rightarrow BS$ | $B \rightarrow b$ | $S \rightarrow c$ |
|--------------------|-------------------|-------------------|
| $T \rightarrow CT$ | $C \rightarrow b$ | $T \rightarrow c$ |

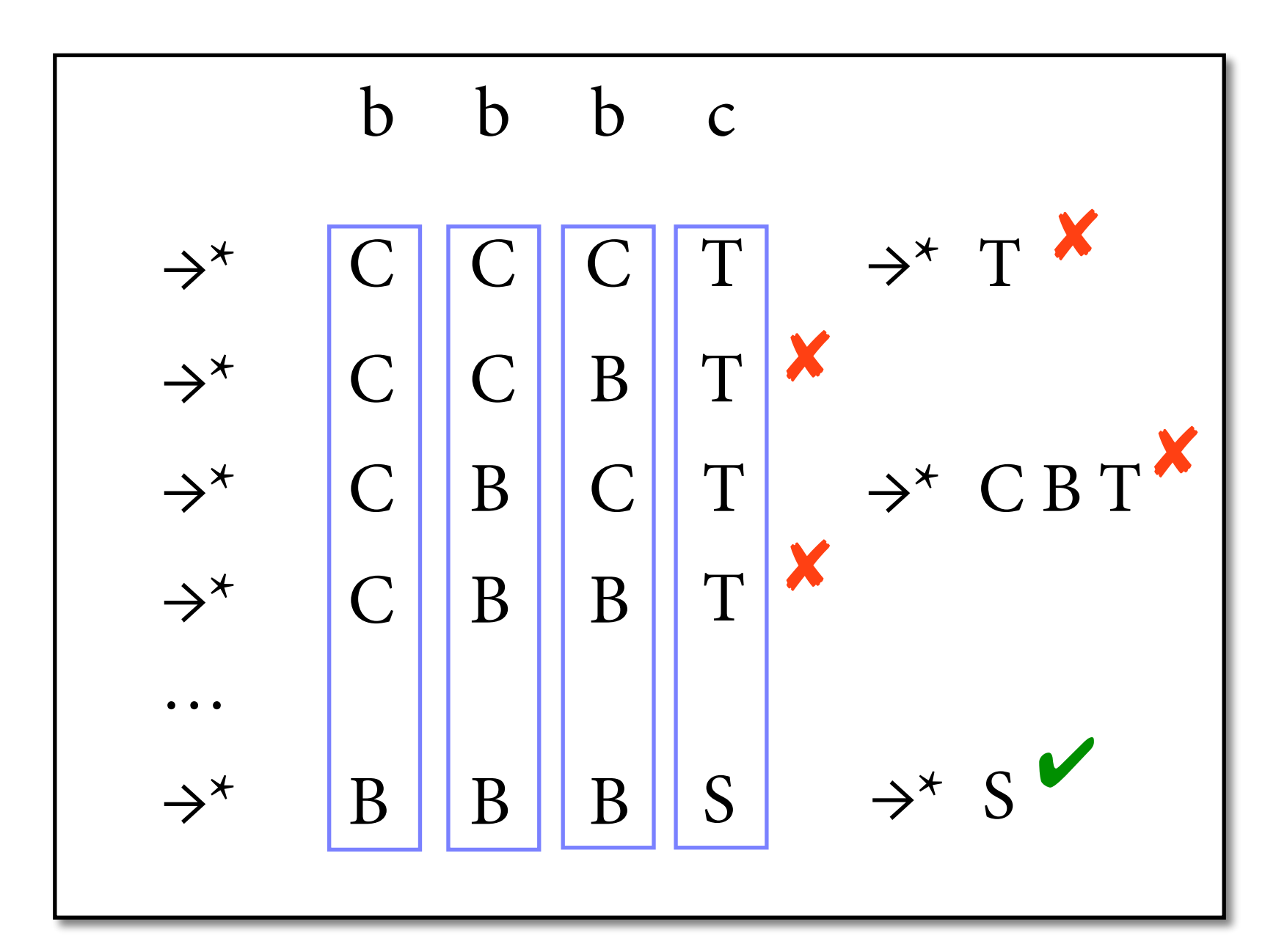

$$
S \to BS \qquad B \to b
$$
  

$$
T \to C T \qquad C \to b \qquad T \to c
$$

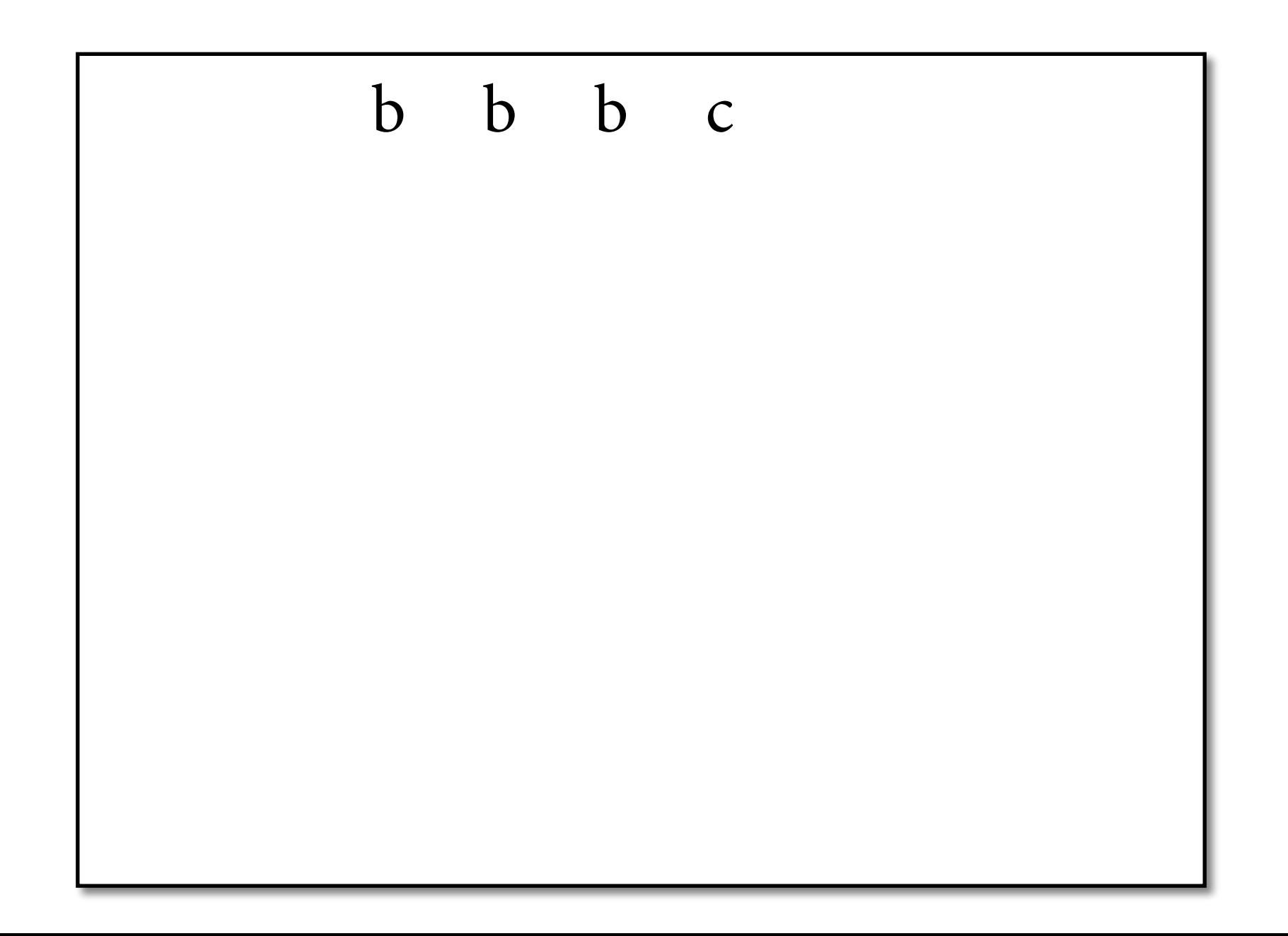

$$
S \to BS \qquad B \to b
$$
  
T \to CT \qquad C \to b \qquad T \to c

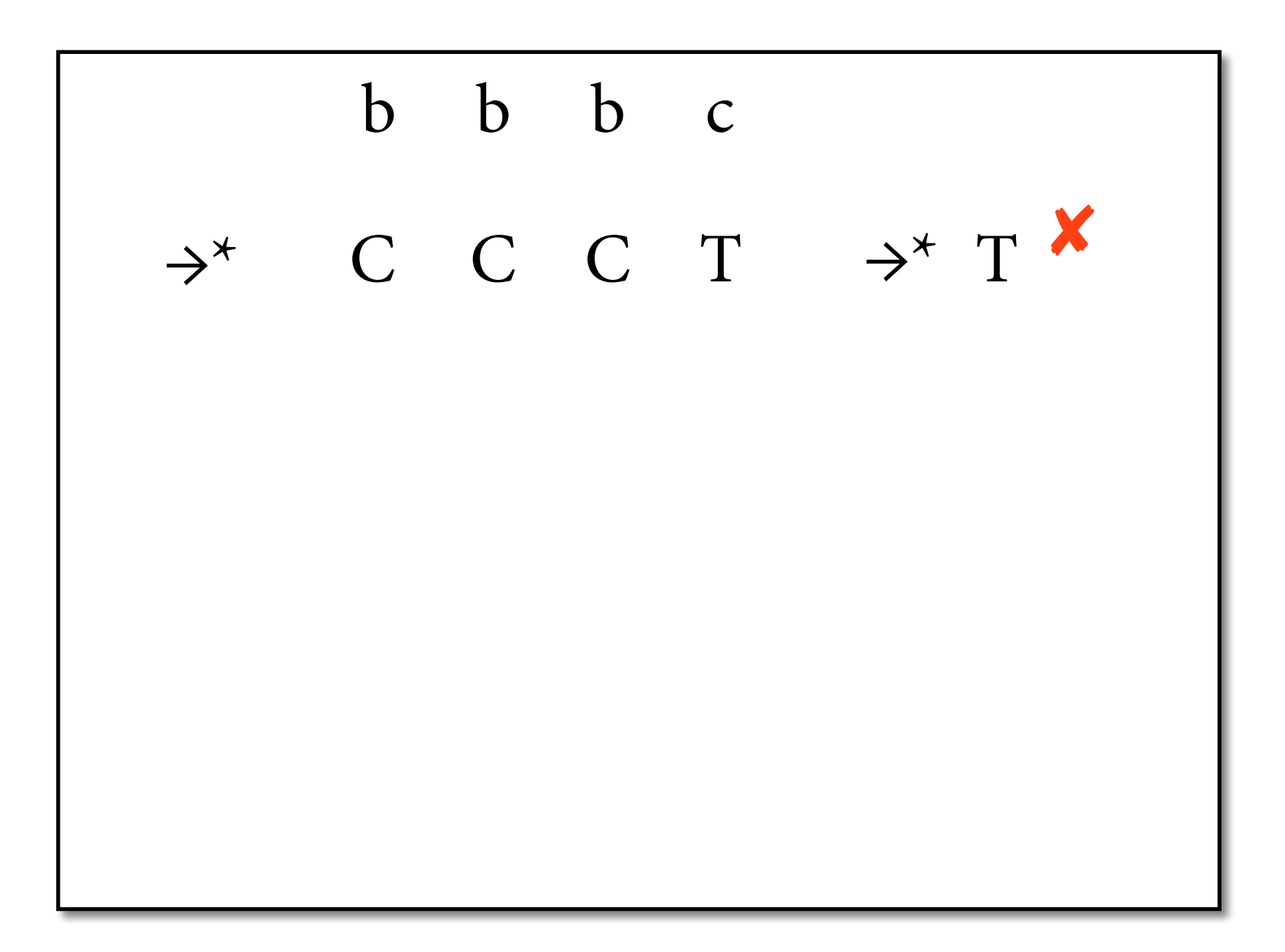

$$
S \to BS \qquad B \to b
$$
  

$$
T \to C T \qquad C \to b \qquad T \to c
$$

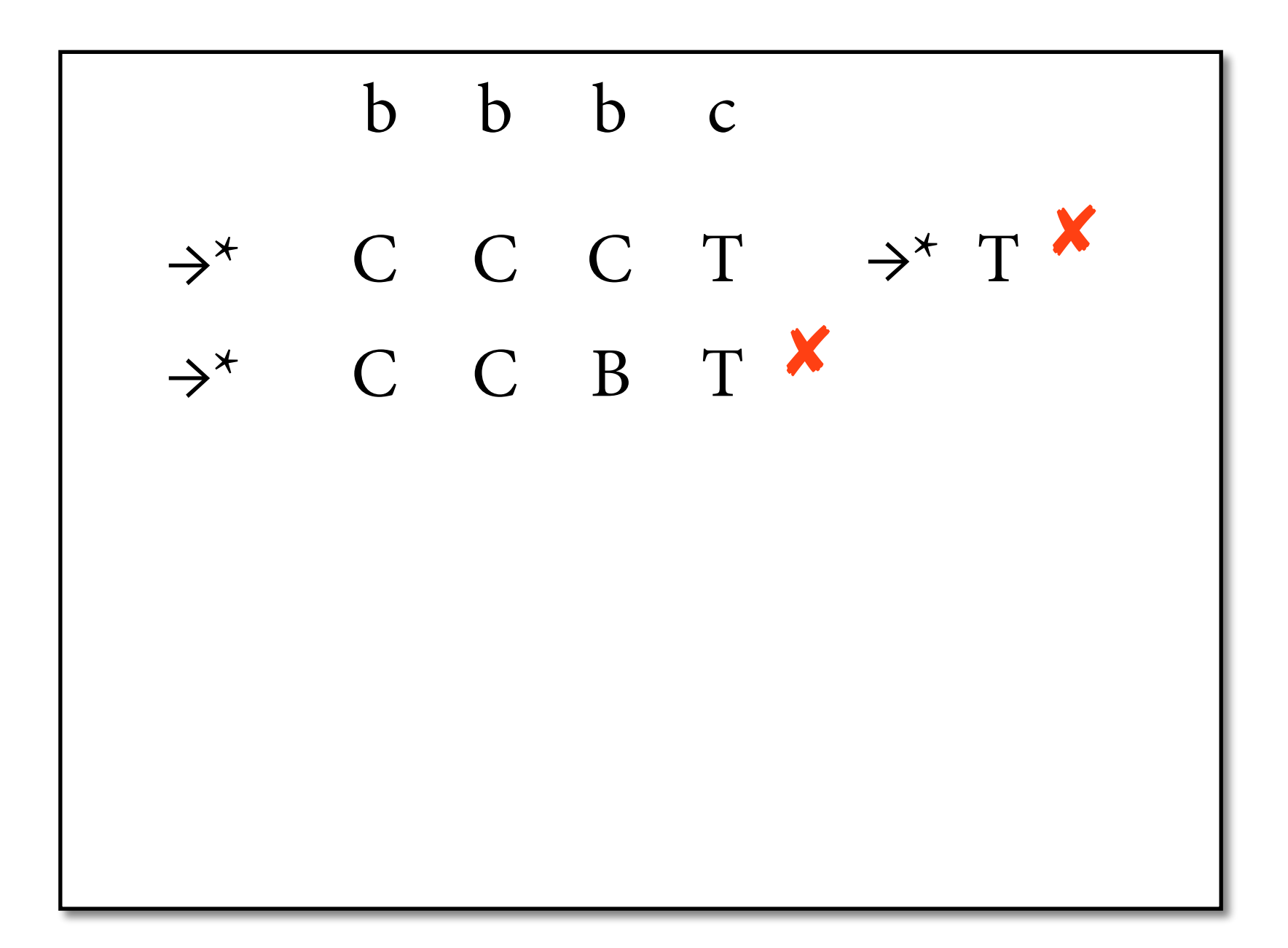

$$
S \to BS \qquad B \to b
$$
  
\n
$$
T \to C T \qquad C \to b \qquad T \to c
$$

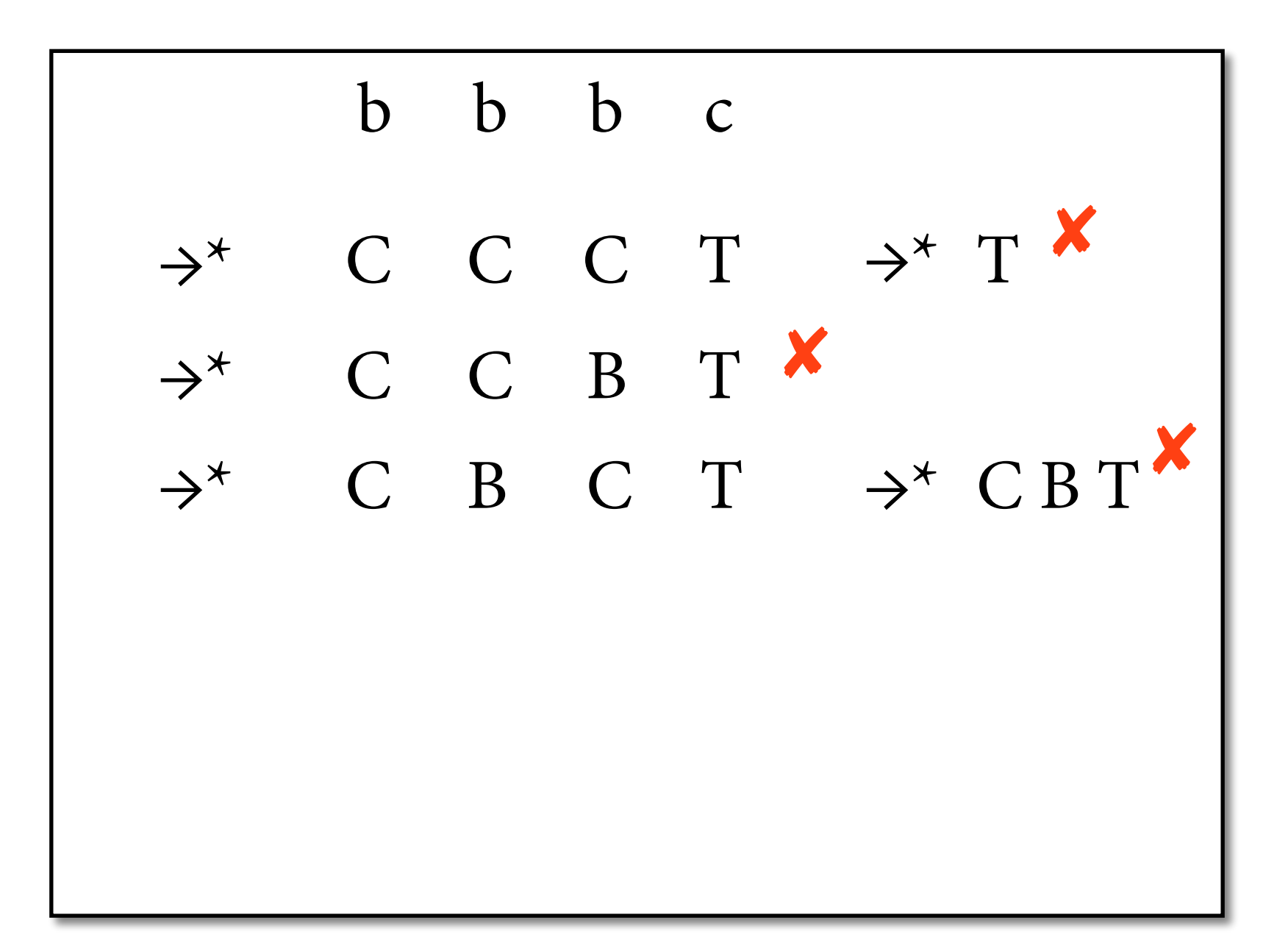

$$
S \to BS \qquad B \to b
$$
  
\n
$$
T \to C T \qquad C \to b \qquad T \to c
$$

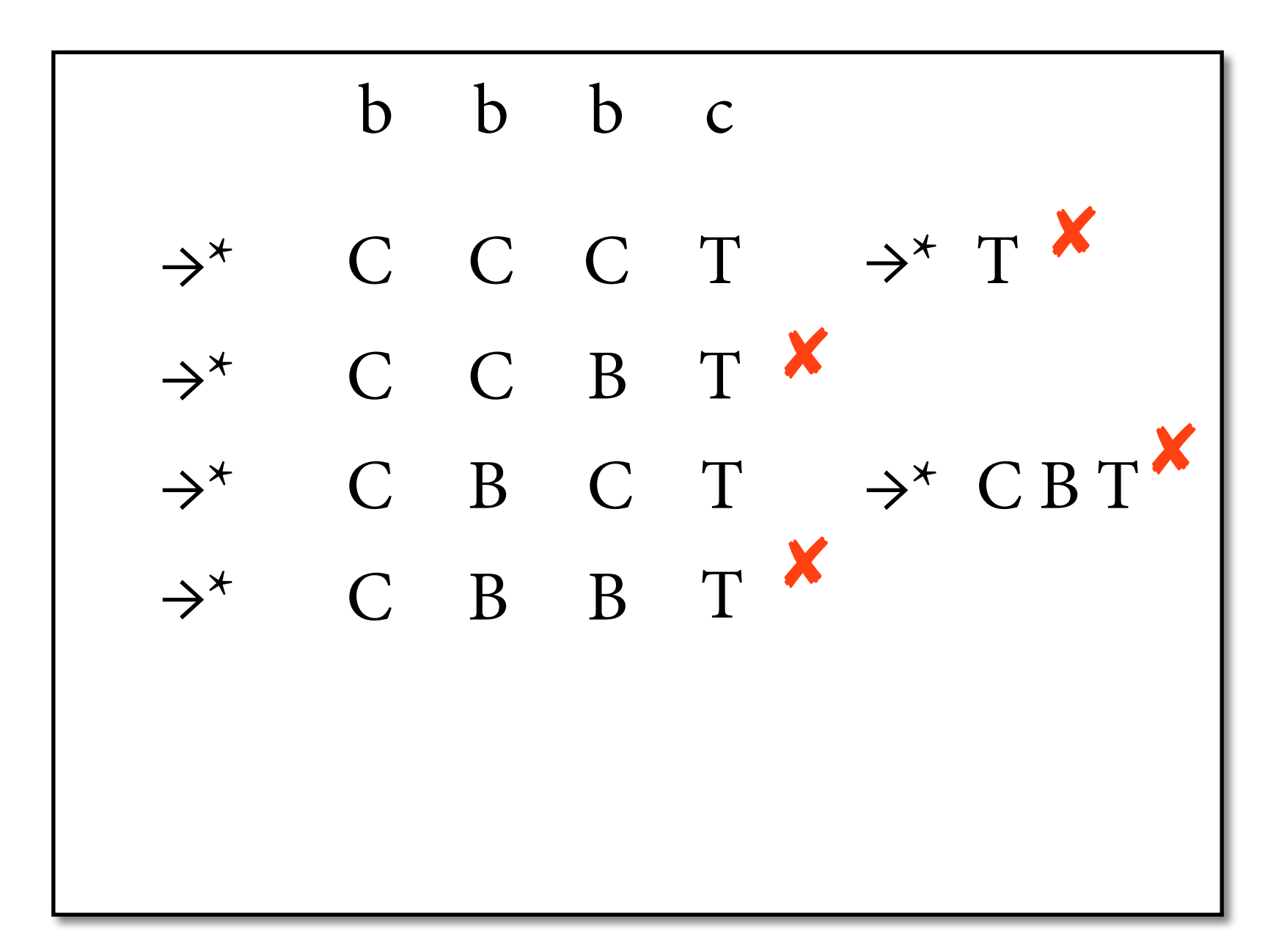

$$
S \to BS \qquad B \to b
$$
  
\n
$$
T \to C T \qquad C \to b \qquad T \to c
$$

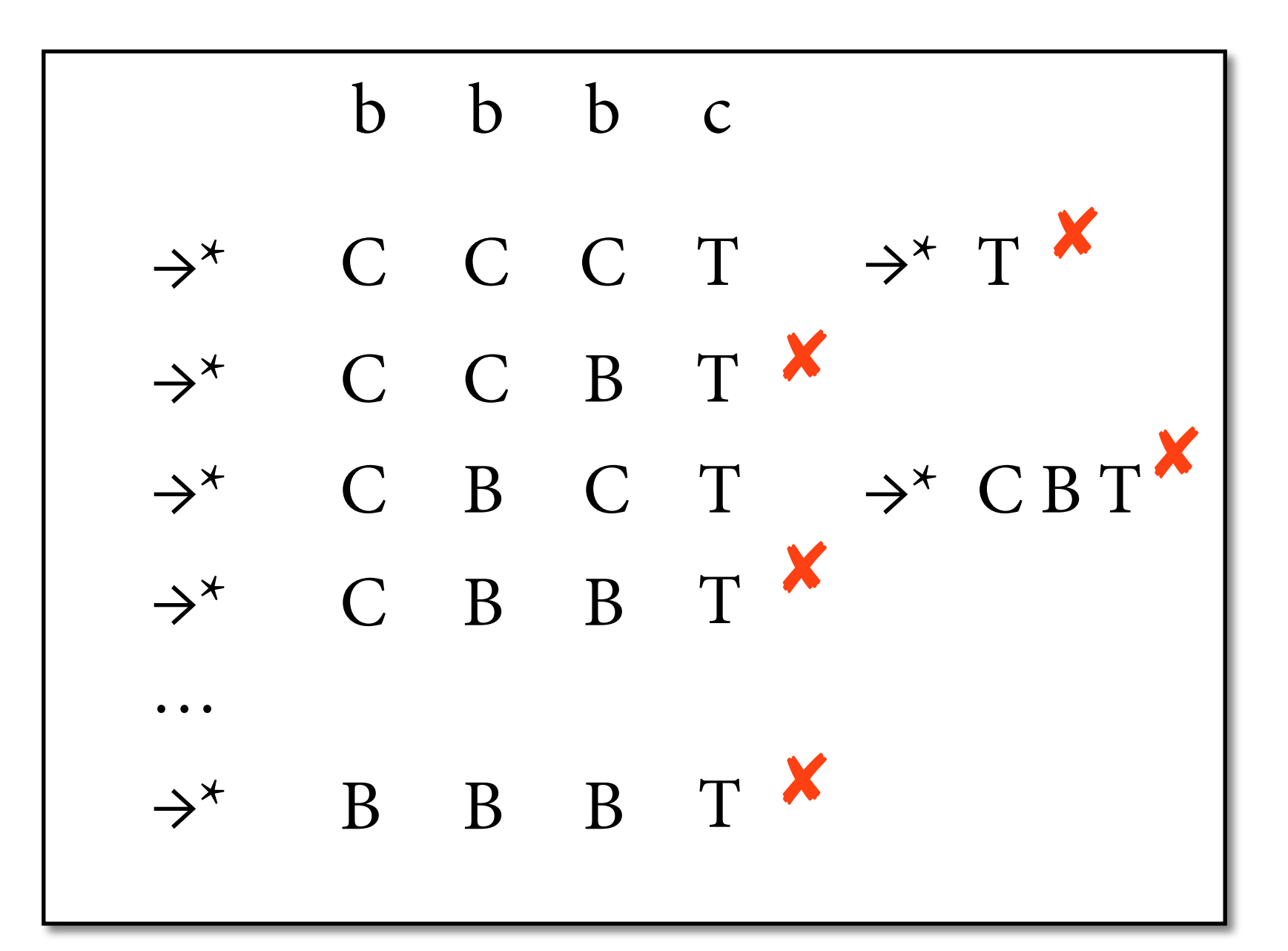

$$
S \to BS \qquad B \to b
$$
  
\n
$$
T \to C T \qquad C \to b \qquad T \to c
$$

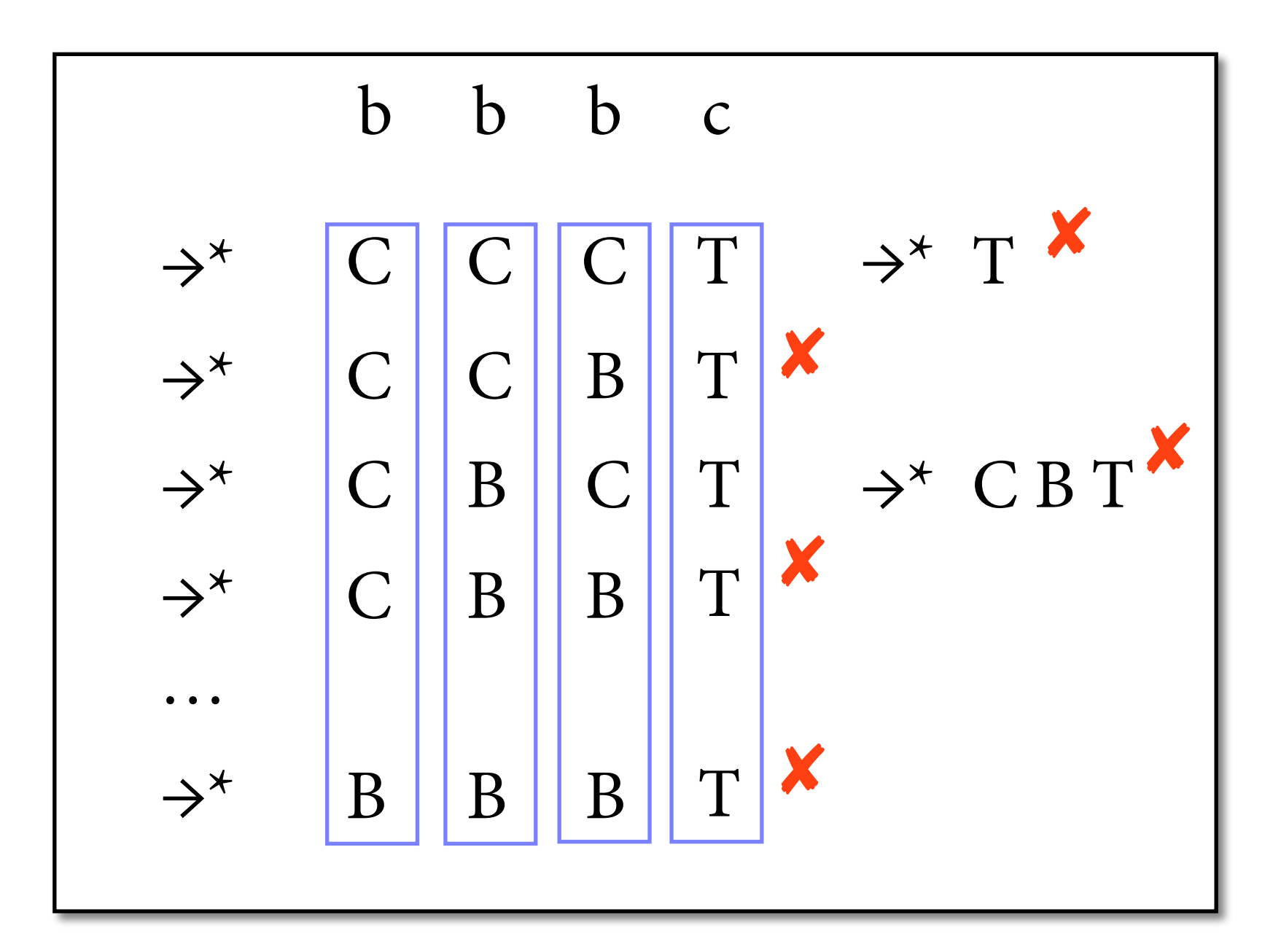

- If string has length n and grammar has k nonterminals, then there are  $O(k^n)$  ways of assigning strings of nonterminals to words.
- These can all be explored, especially when the string is *not* in the language.

## **Exponential runtime**

- Worst case runtime of shift-reduce: roughly  $k^n$  computation steps.
- Exponential functions grow faster than every polynomial: if  $k > 1$ , then there is no m such that  $k^n = O(n^m)$ .

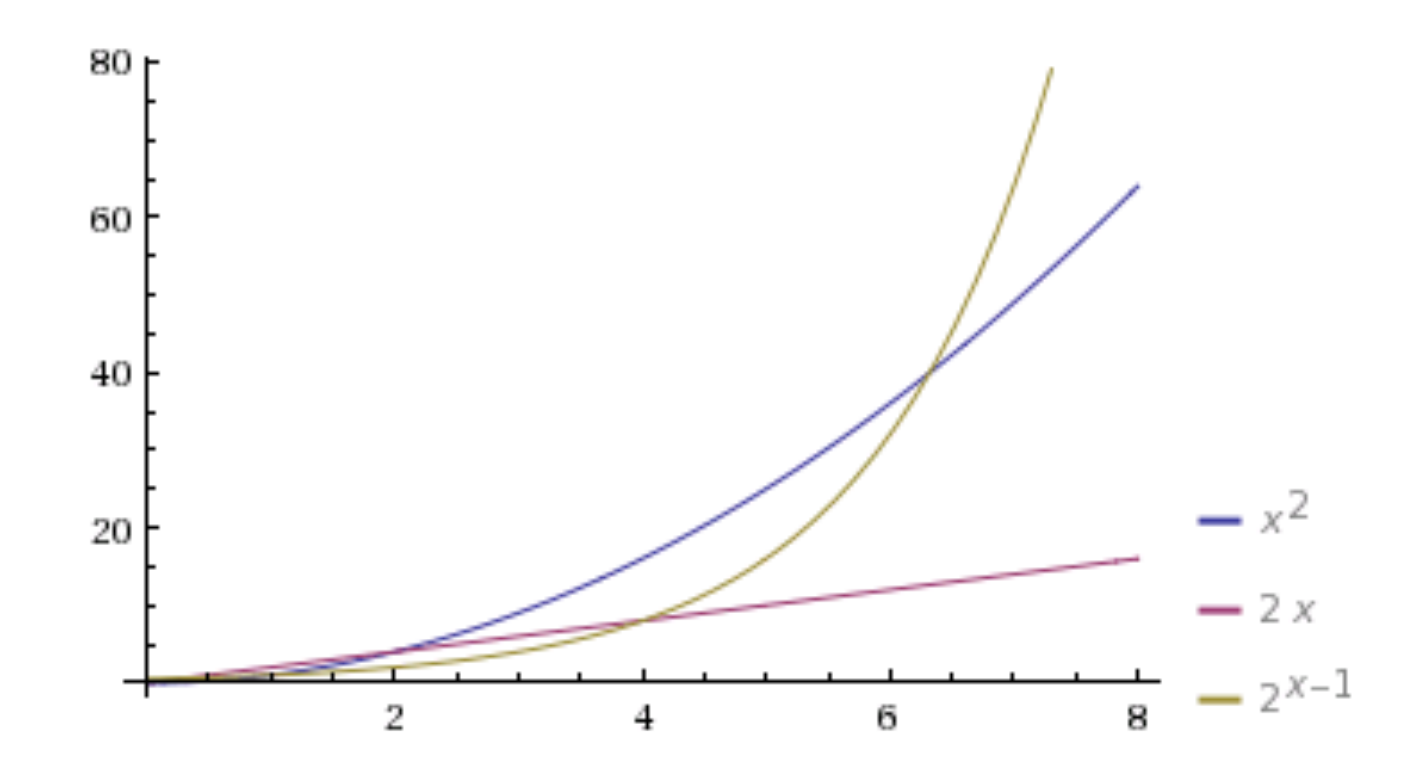

## **Polynomial vs. exponential**

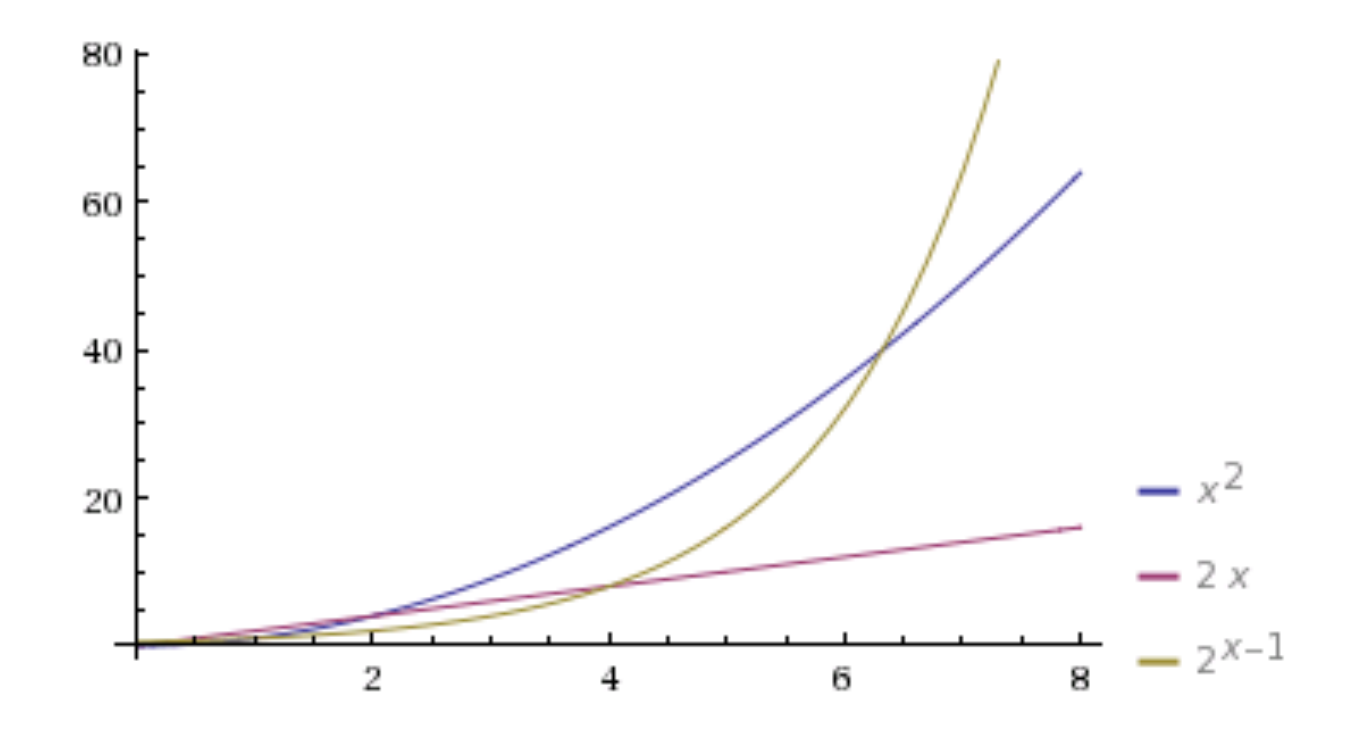

- We often distinguish between *polynomial* and *exponential* runtime. Rule of thumb: exponential = too slow for practical use.
- Is there a polynomial algorithm for the word problem?

## **Chomsky Normal Form**

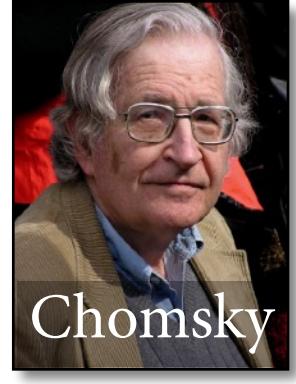

- A cfg is *in Chomsky normal form (CNF)* if each of its production rules has one of these two forms:
	- $\rightarrow$  A  $\rightarrow$  B C: right-hand side is exactly two nonterminals
	- $\rightarrow$  A  $\rightarrow$  c: right-hand side is exactly one terminal
- For every cfg G, there is a weakly equivalent cfg G' which is in CNF.
	- $\blacktriangleright$  that is,  $L(G) = L(G')$

# **The CKY Algorithm**

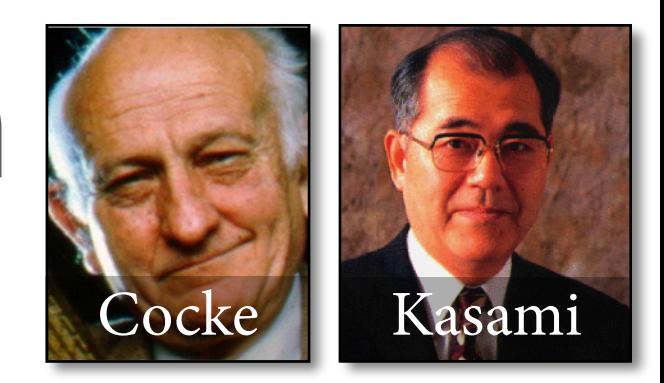

- Simplest and most-used chart parser for cfgs in CNF.
- Developed independently in the 1960s by John Cocke, Daniel Younger, and Tadao Kasami.
	- ‣ sometimes also called CYK algorithm
- Bottom-up algorithm for discovering statements of the form " $A \Rightarrow^* w_i ... w_{k-1}$ ?"

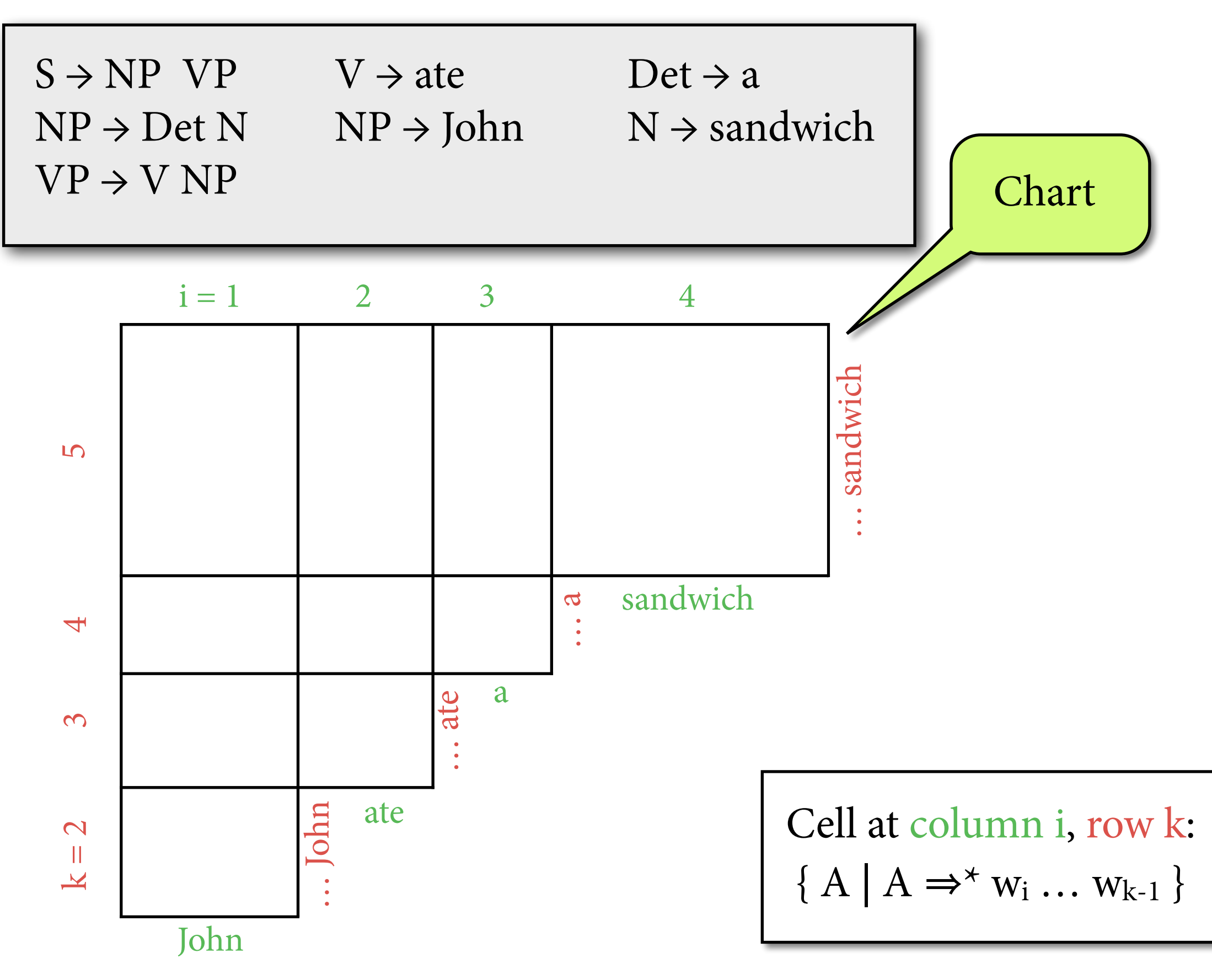

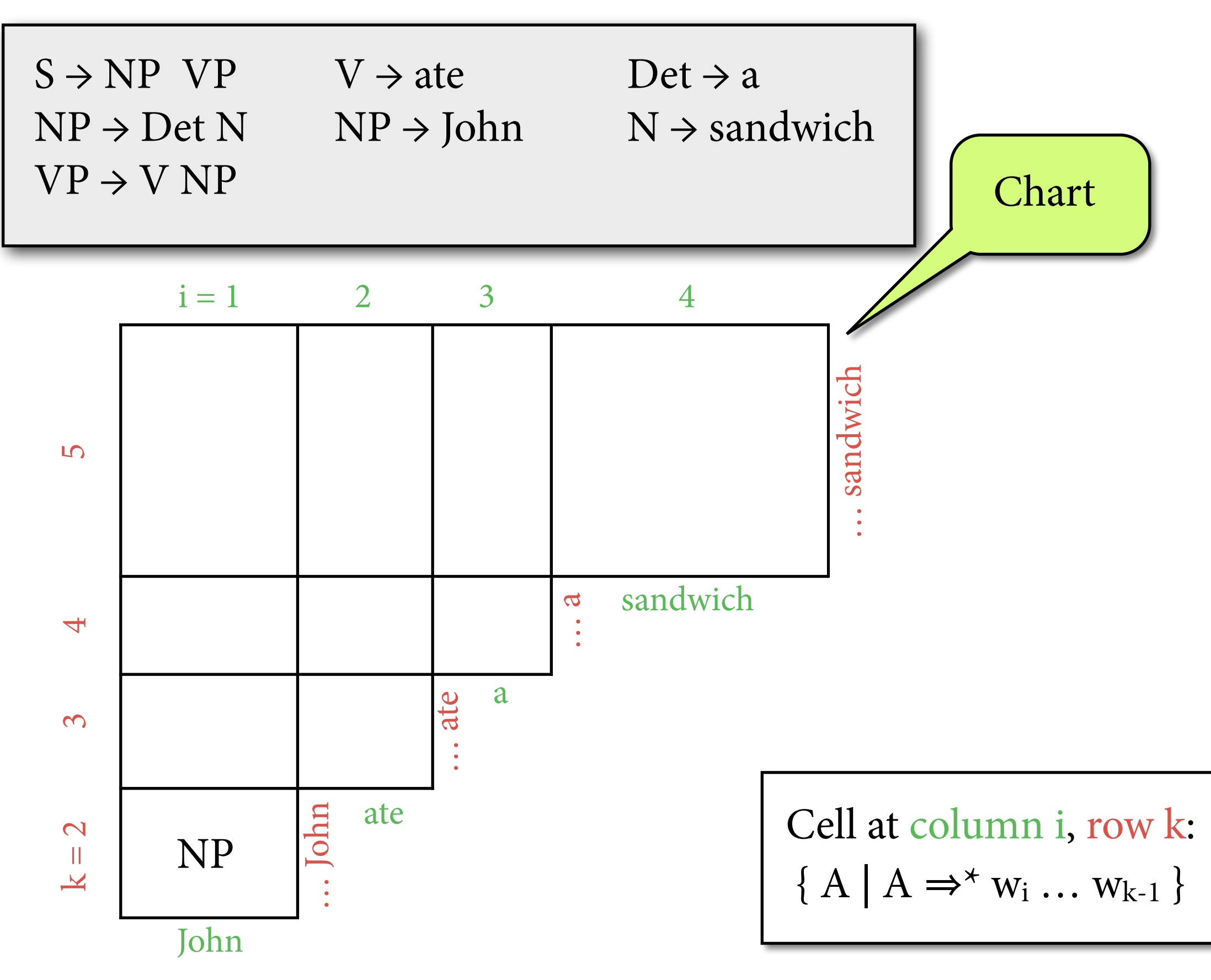

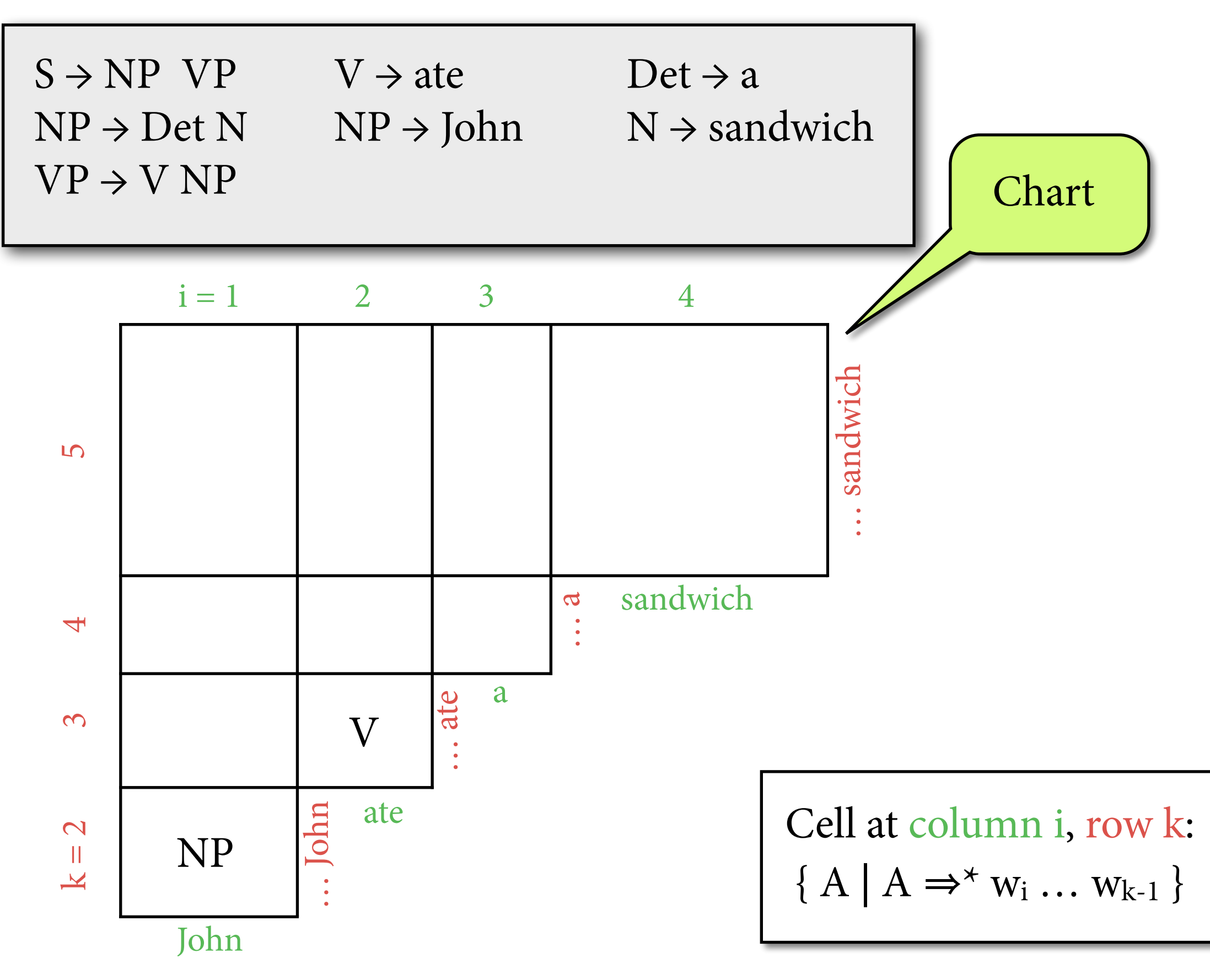

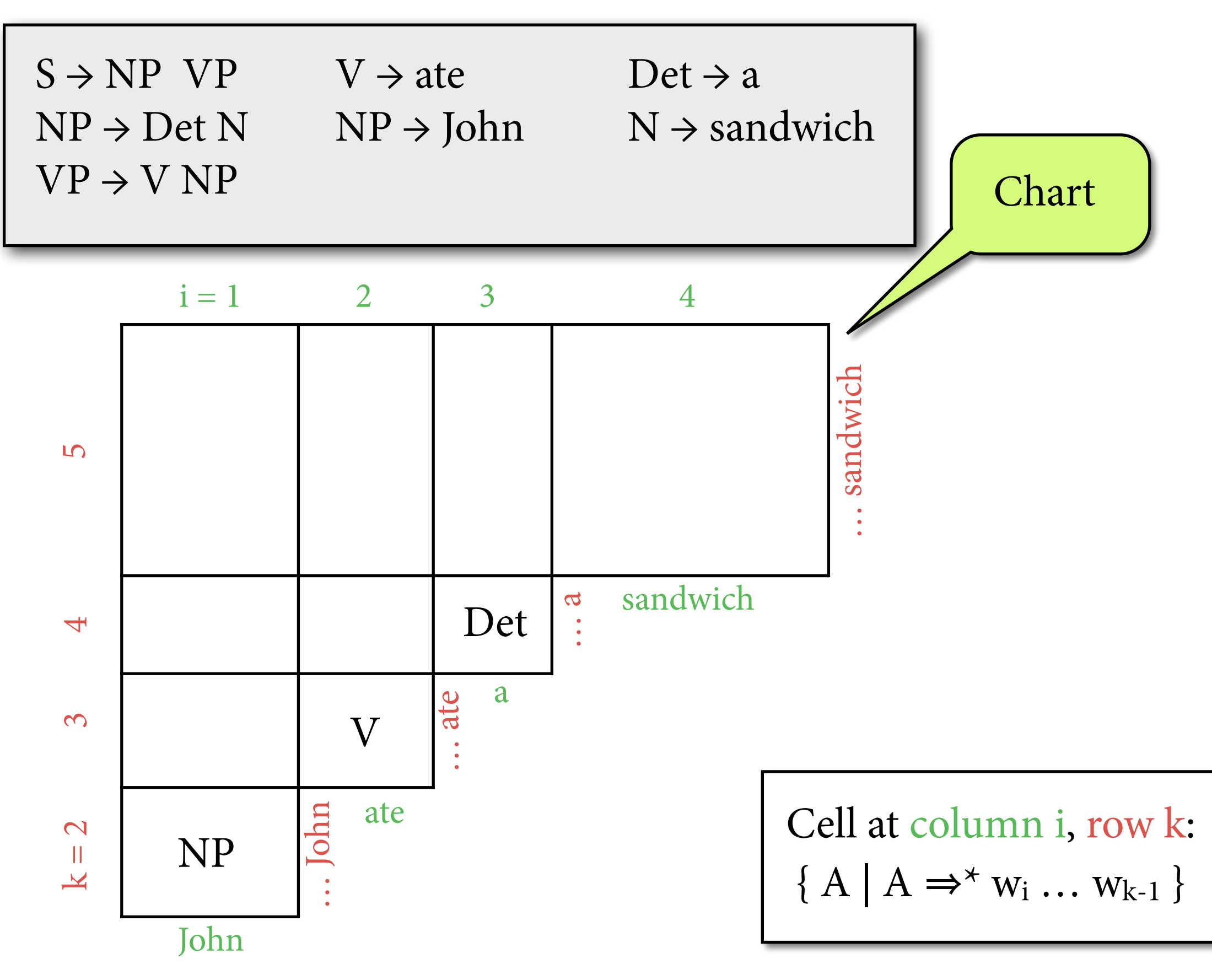

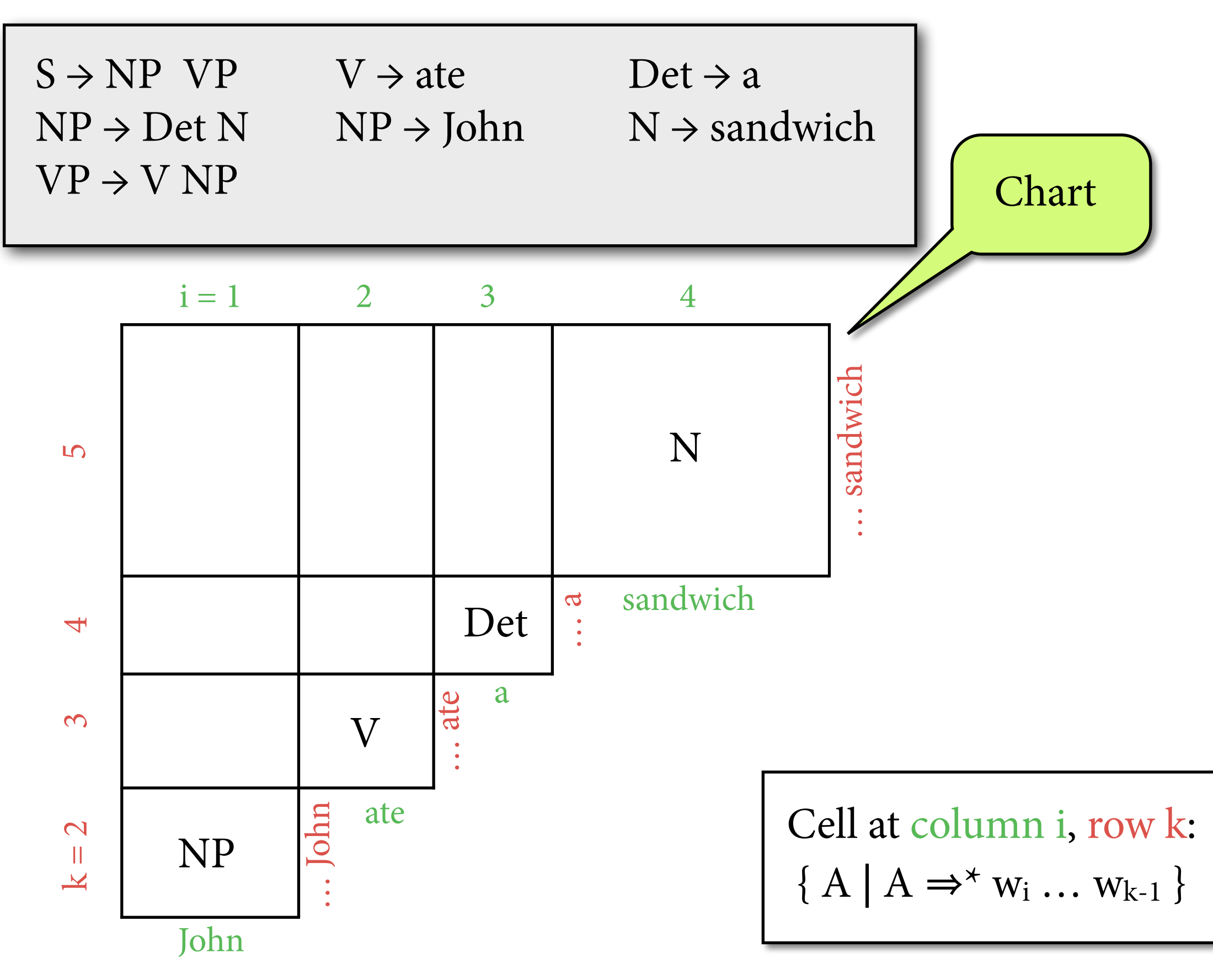

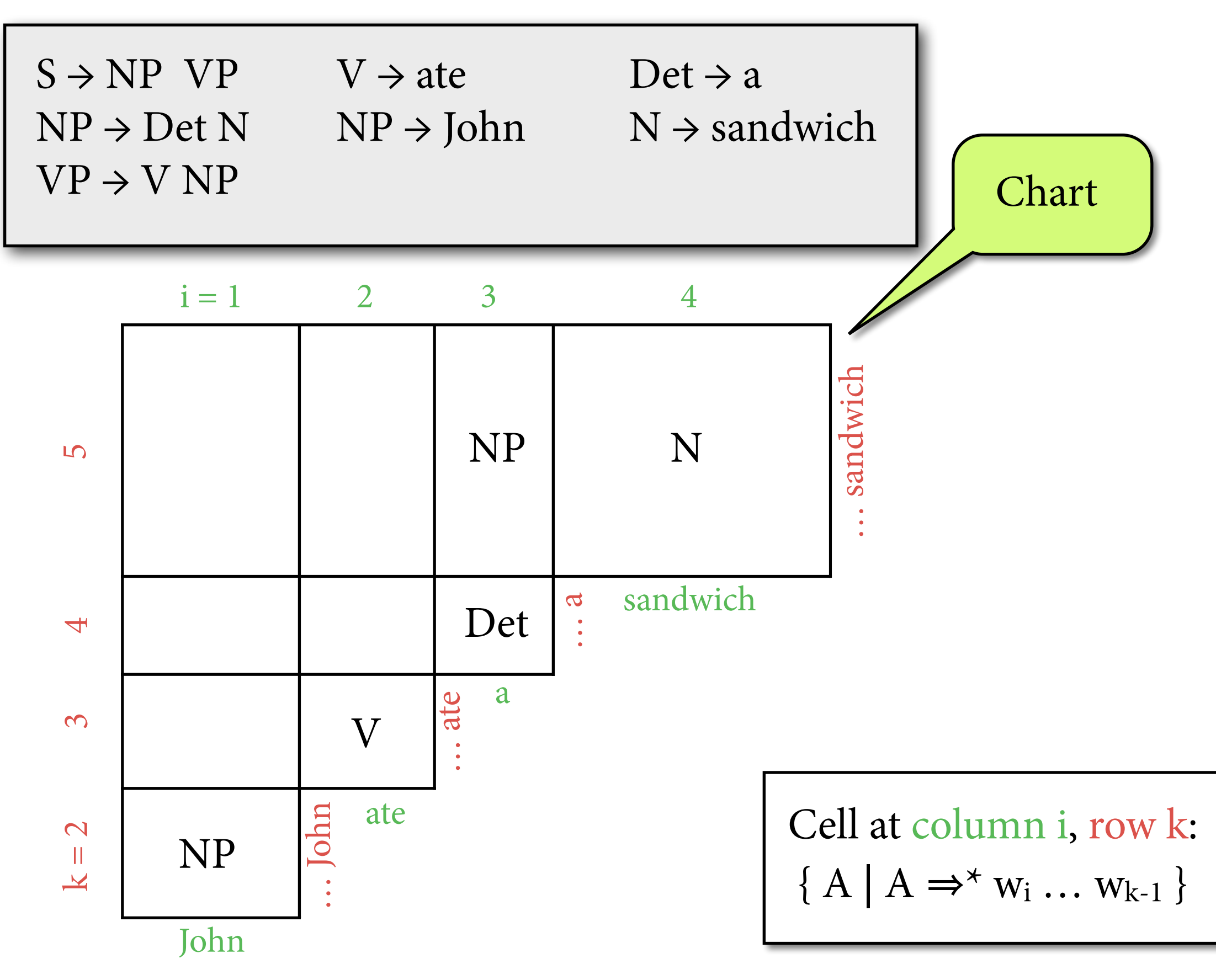

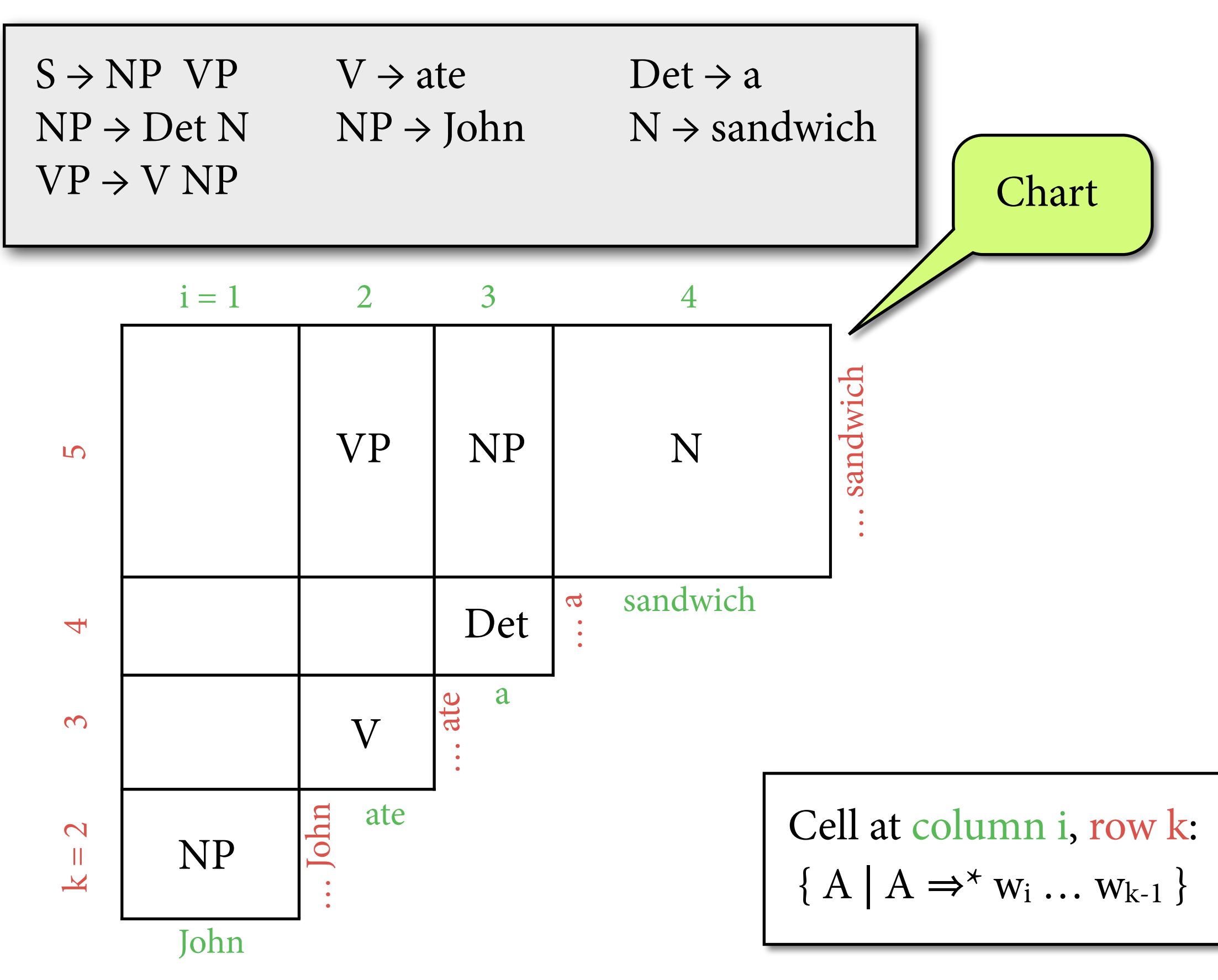

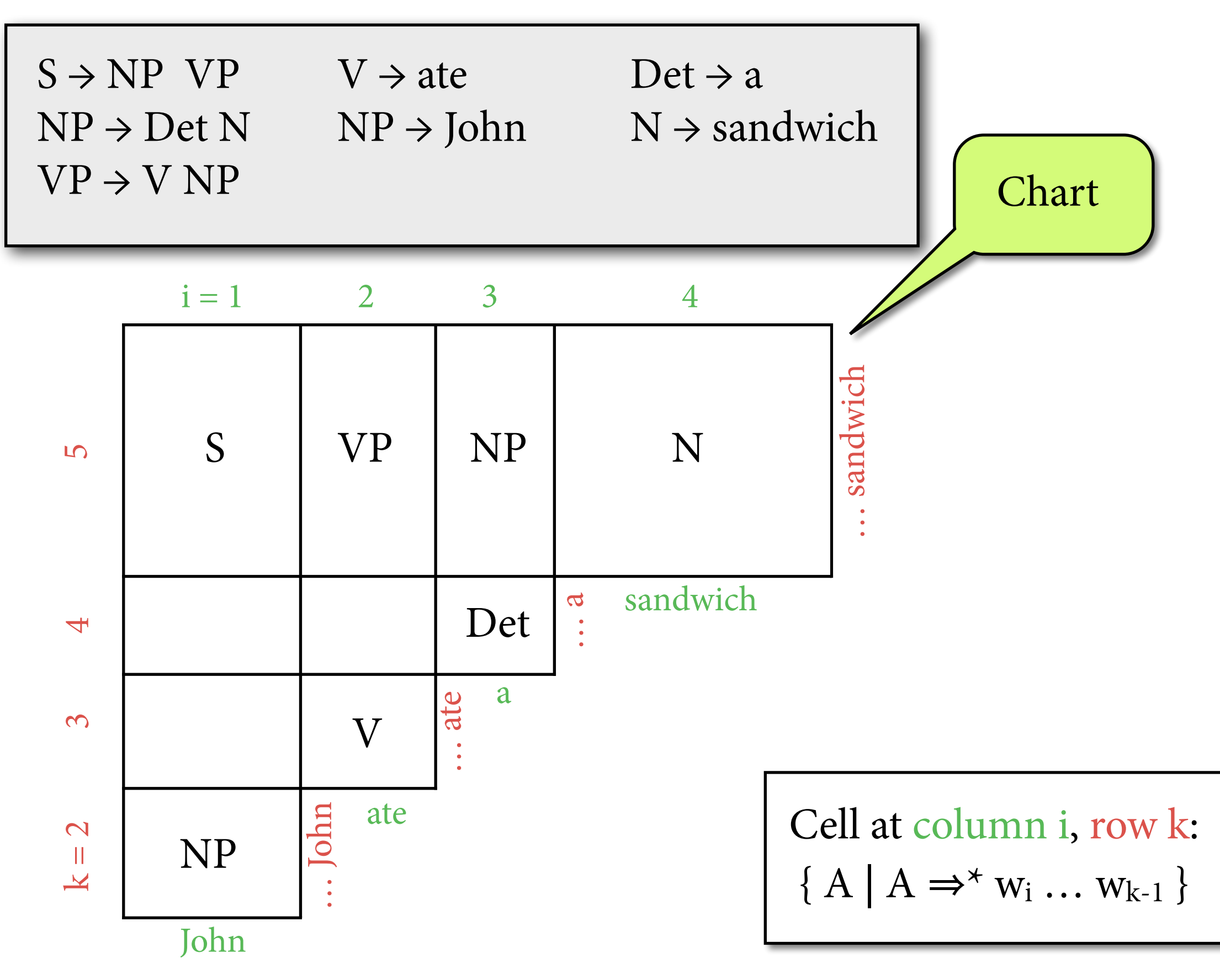

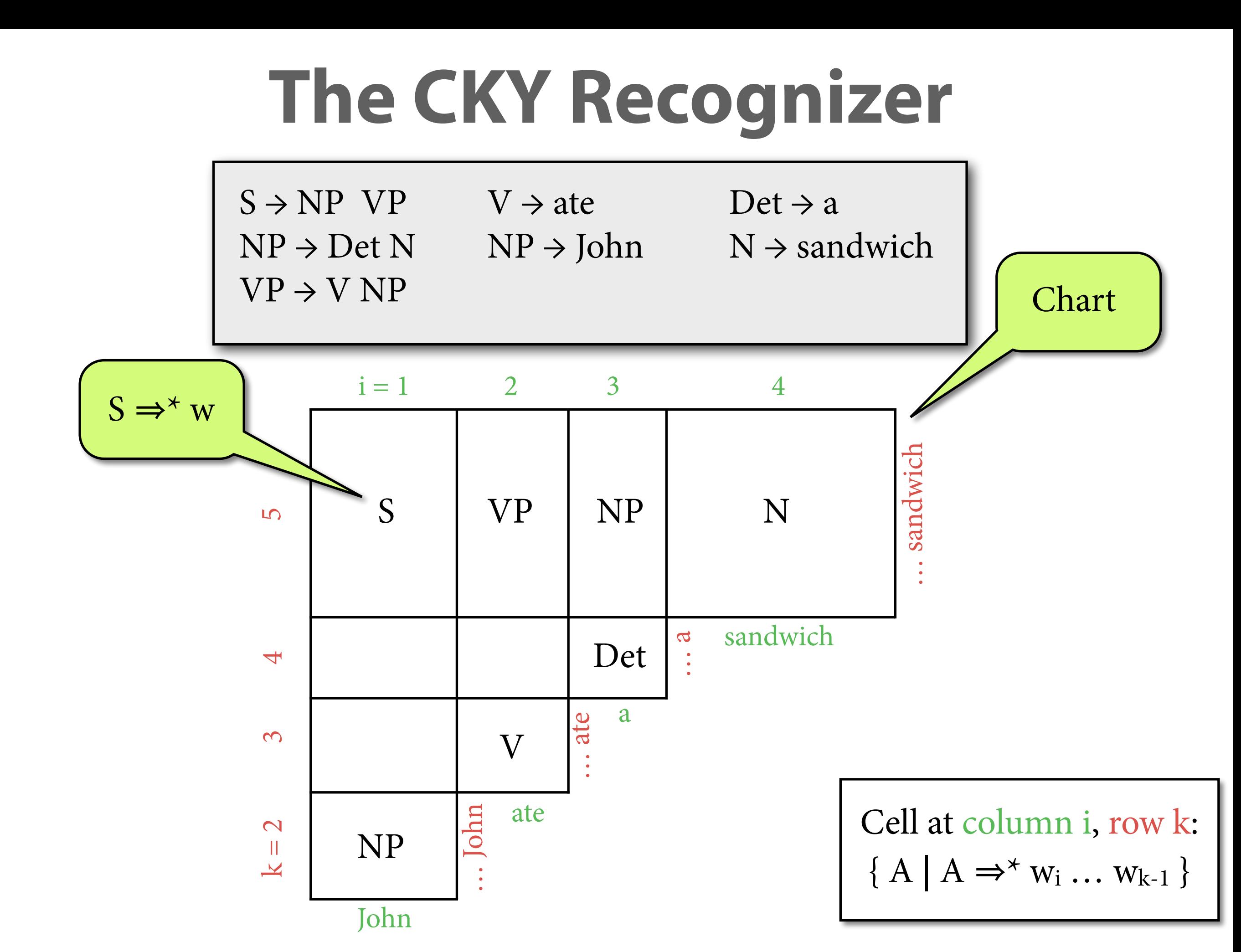

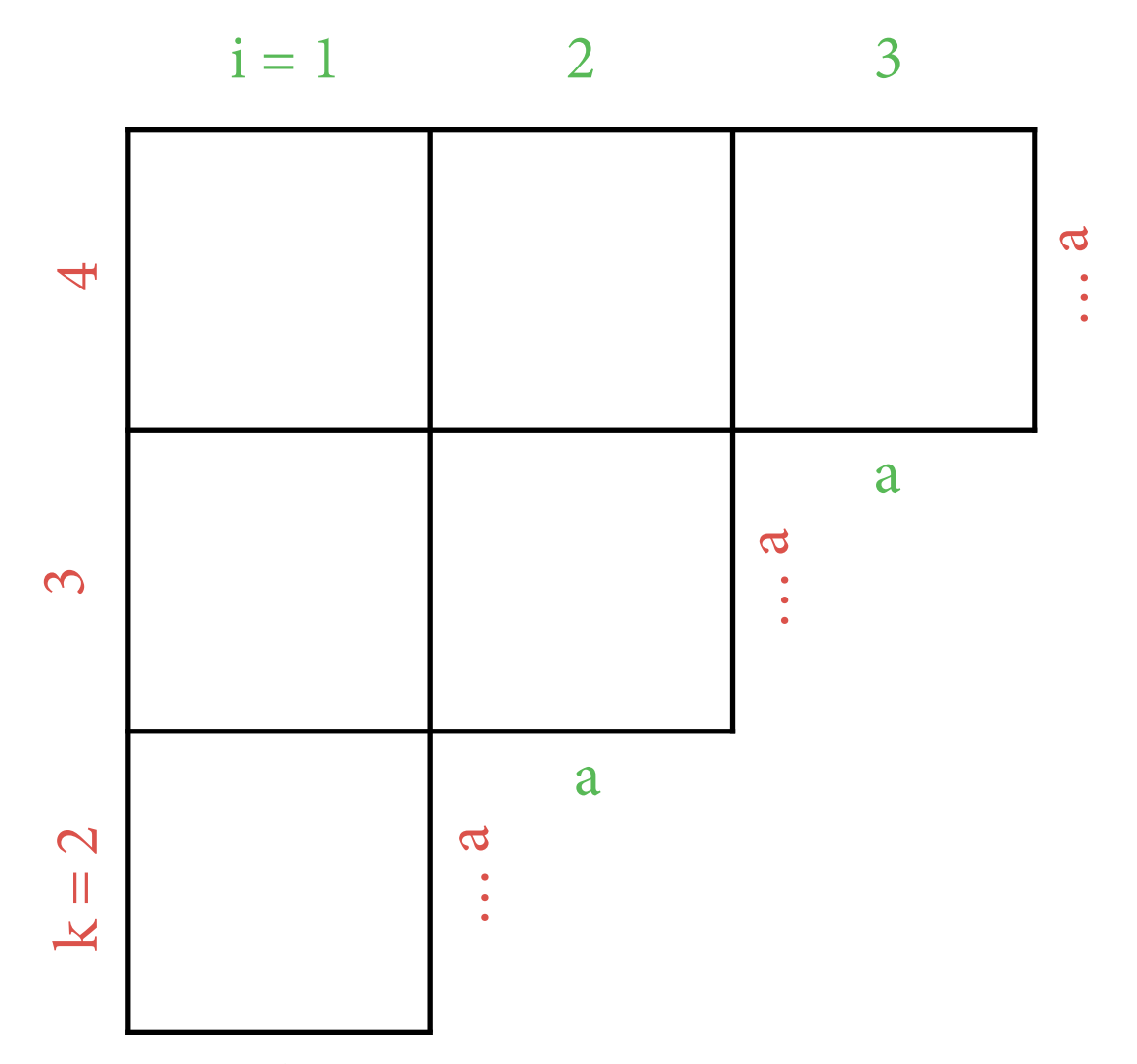

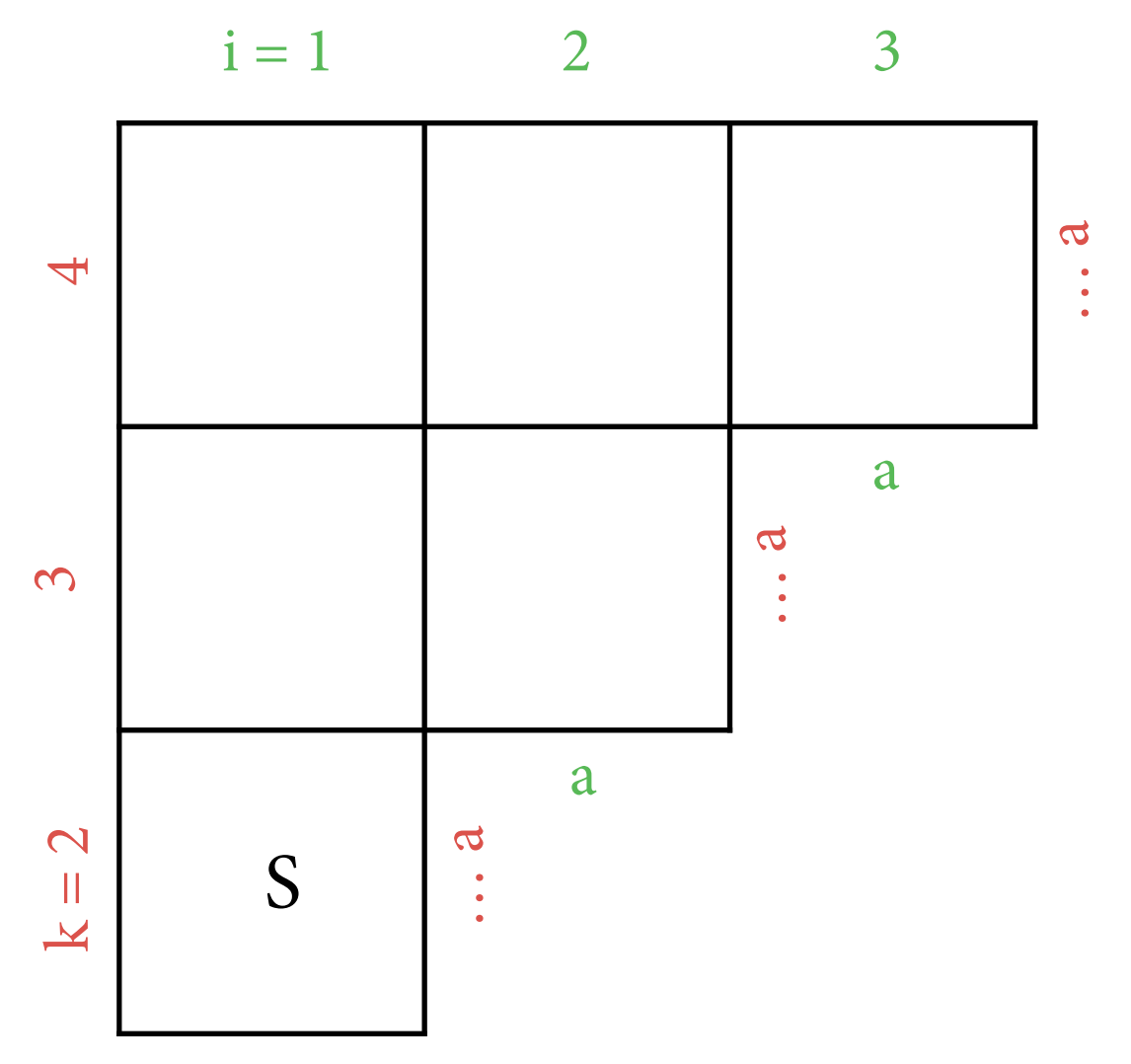

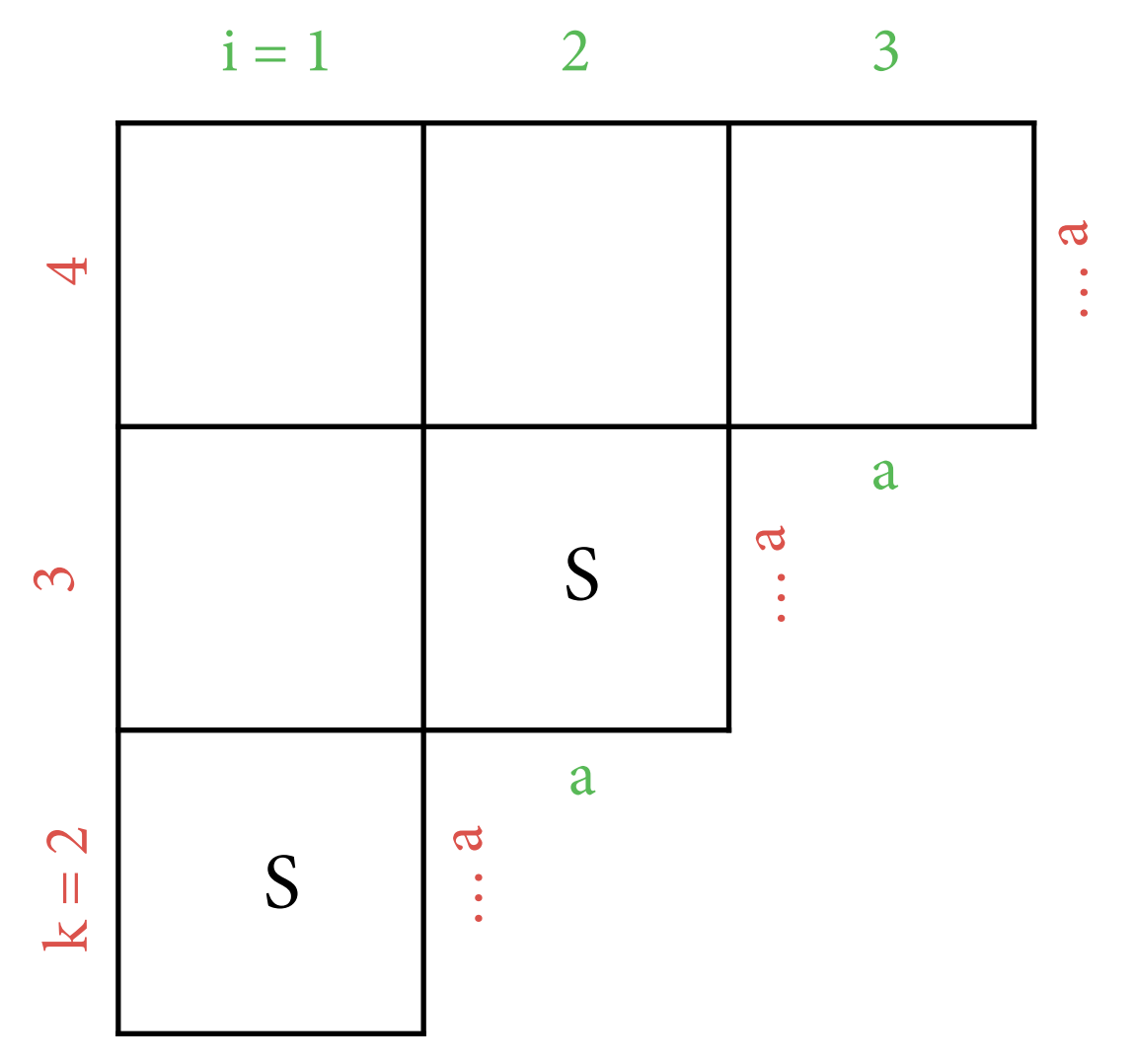

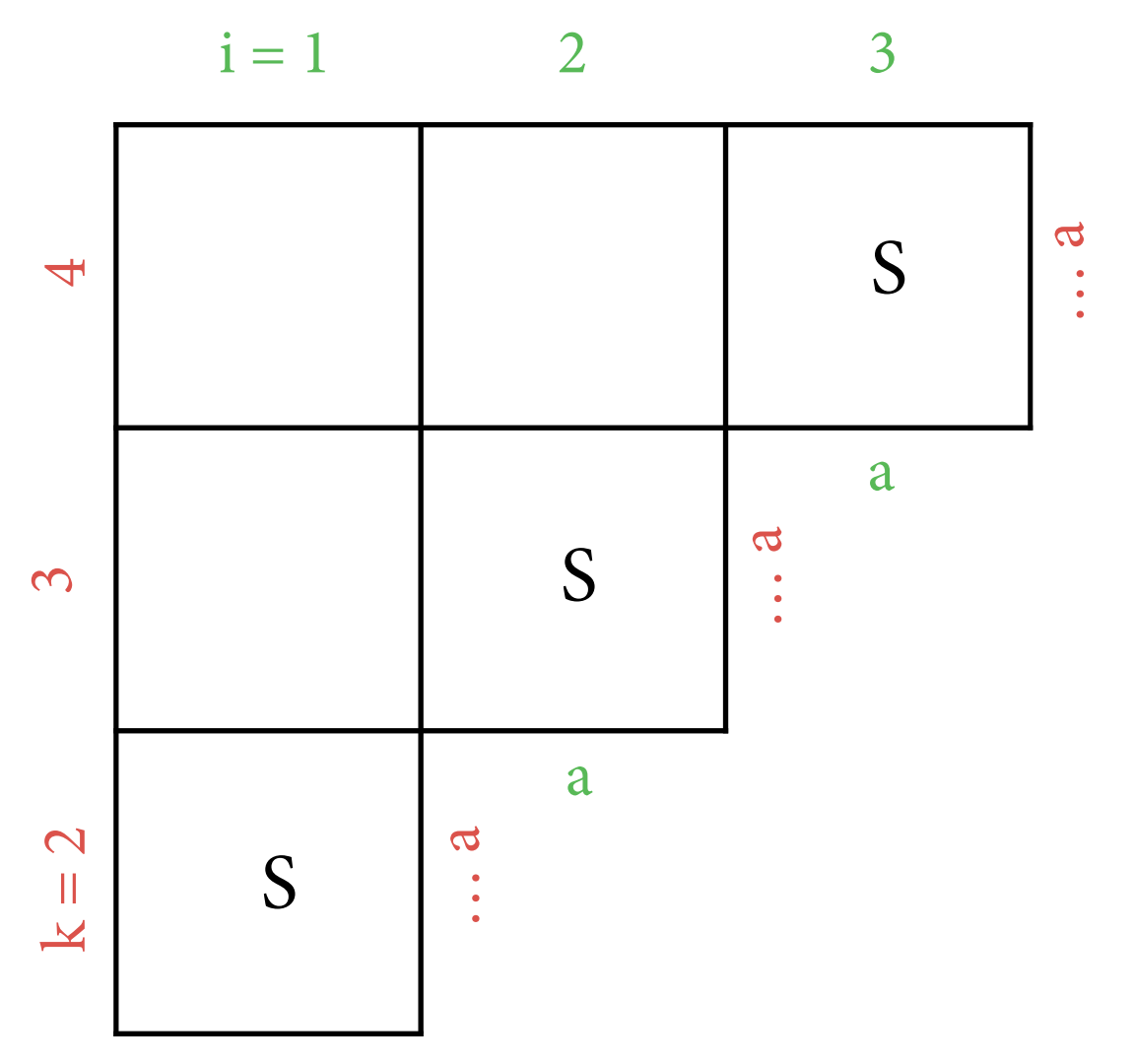

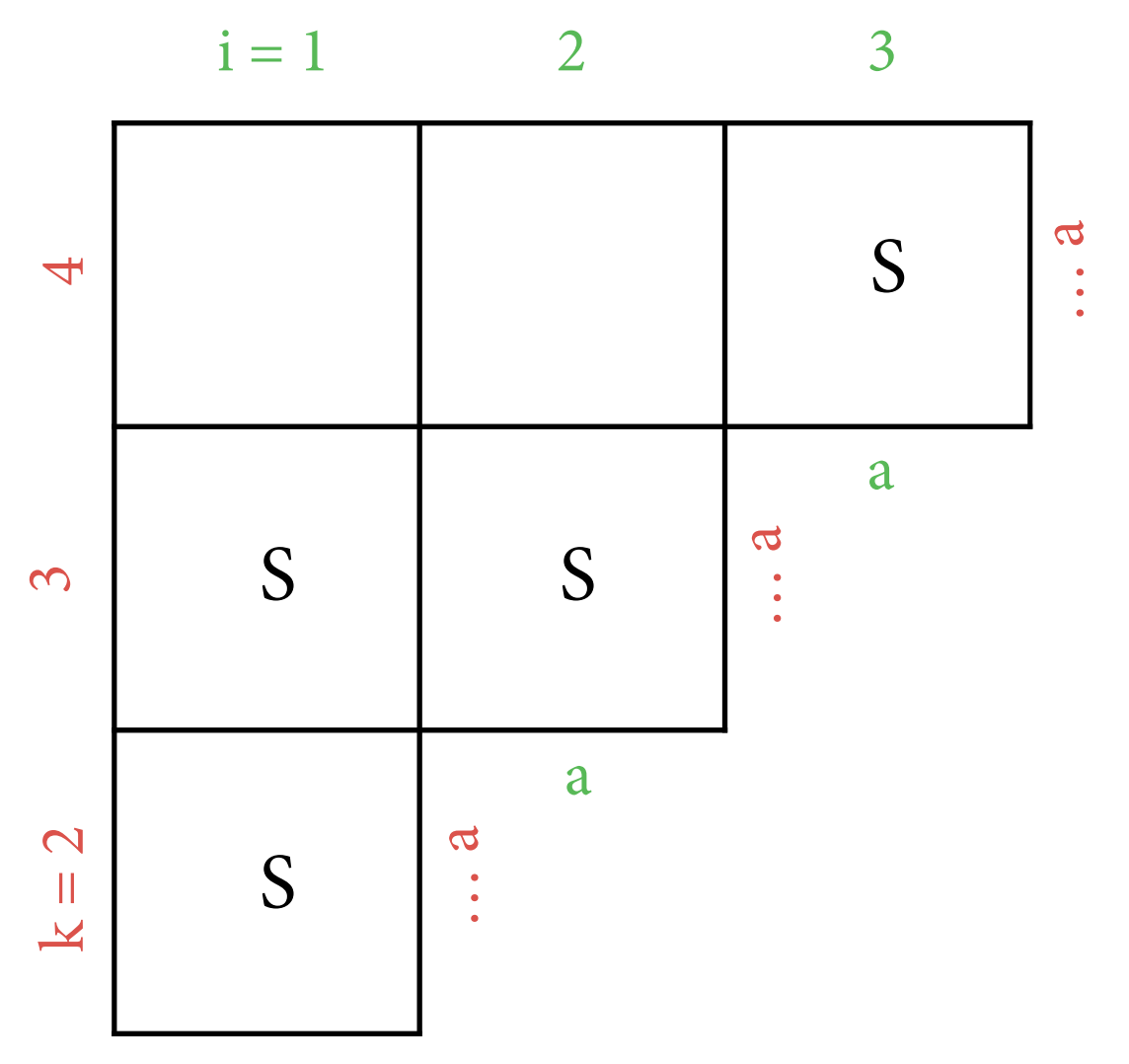

 $S \rightarrow S S$   $S \rightarrow a$ 

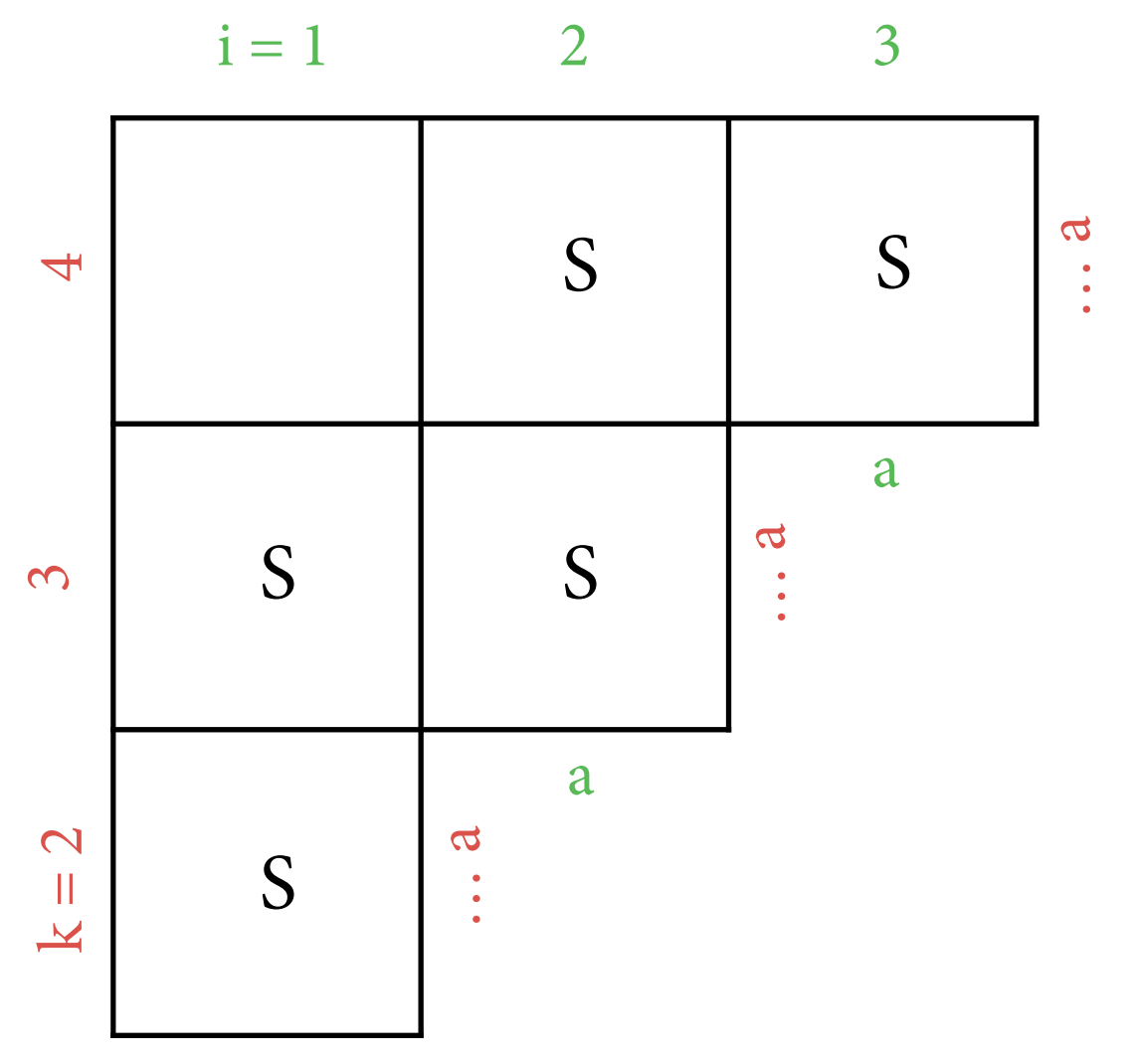

a

 $S \rightarrow S S$   $S \rightarrow a$ 

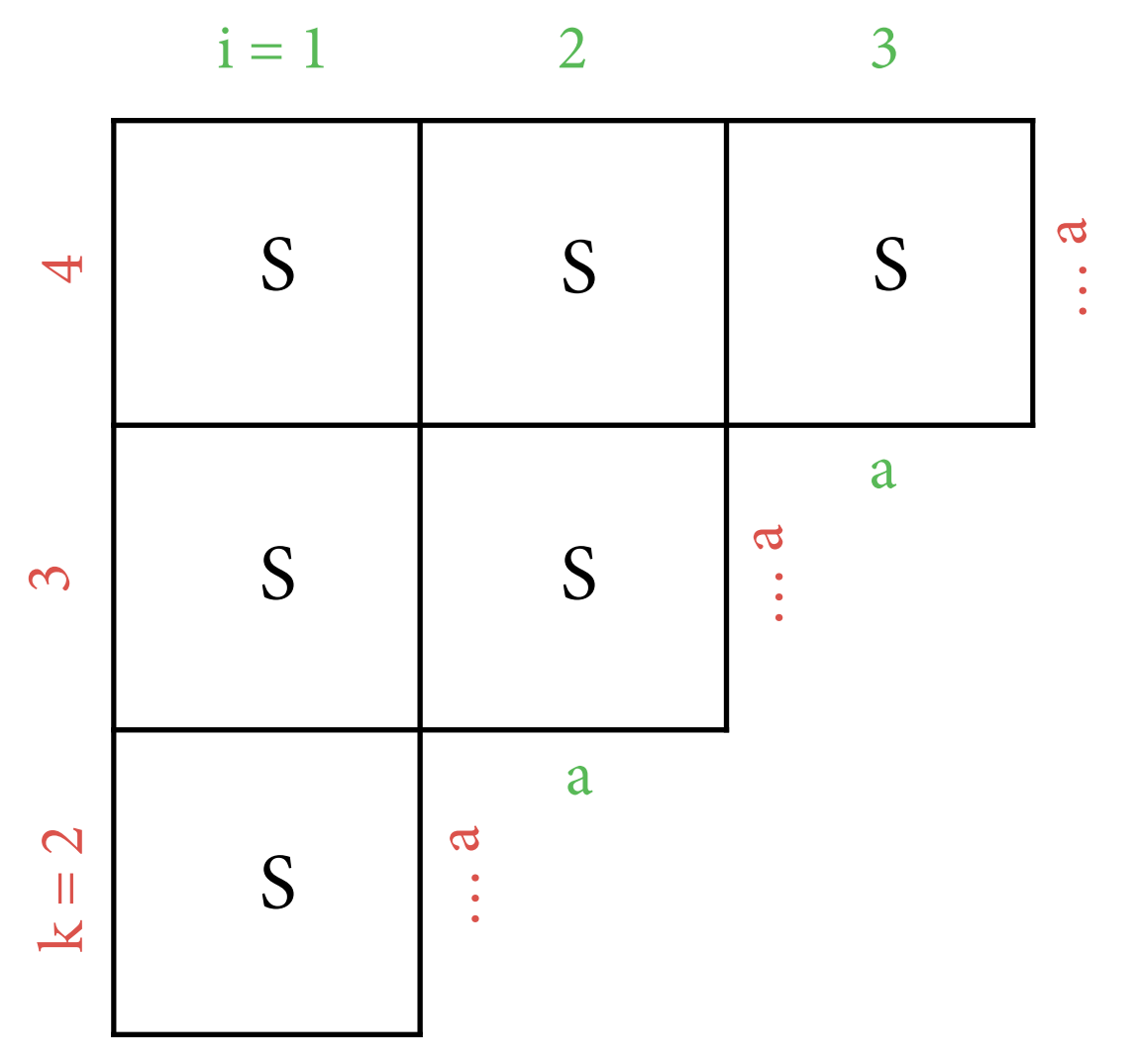

a

## **CKY recognizer: pseudocode**

Data structure: Ch(i,k) eventually contains  ${A \mid A \Rightarrow^* w_i ... w_{k-1}}$ (initially all empty).

for each i from 1 to n: for each production rule  $A \rightarrow w_i$ : add A to  $Ch(i, i+1)$ 

for each *width* b from 2 to n: for each *start position* i from 1 to n-b+1: for each *le*f *width* k from 1 to b-1: for each  $B \in Ch(i, i+k)$  and  $C \in Ch(i+k, i+b)$ : for each production rule  $A \rightarrow B C$ : add A to  $Ch(i,i+b)$ 

claim that  $w \in L(G)$  iff  $S \in Ch(1,n+1)$ 

## **Complexity**

- *Time* complexity of CKY recognizer is  $O(n^3)$ , although number of parse trees grows exponentially.
- *Space* complexity of CKY recognizer is  $O(n^2)$ (one cell for each substring).
- *•* Efficiency depends crucially on CNF. Naive generalization of CKY to rules  $A \rightarrow B_1 ... B_r$ raises time complexity to  $O(n^{r+1})$ .

#### **Correctness**

- *•* Soundness: CKY *only* derives true statements.
	- $\triangleright$  If CKY puts A into Ch(i,k), then there is rule A  $\rightarrow$  BC and some j with  $B \in Ch(i,j)$  and  $C \in Ch(j,k)$ .
	- $\triangleright$  Induction hypothesis: for shorter spans, have  $B \Rightarrow^* w_i ... w_{j-1}$ . Thus  $A \Rightarrow B \subset \Rightarrow^* w_i \dots w_{i-1} \subset \Rightarrow^* w_i \dots w_{k-1}$
- *•* Completeness: CKY derives *all* true statements.
	- ▶ Each derivation  $A \Rightarrow^* w_i ... w_{k-1}$  starts with a first step; say  $A \Rightarrow B \subset \Rightarrow^* w_i \dots w_{i-1} \subset \Rightarrow^* w_i \dots w_{k-1}$
	- ‣ Important: ensure that all nonterminals for shorter spans are known before flling Ch(i,k).

## **Recognizer to Parser**

- Parser: need to construct parse trees from chart.
- Do this by memorizing how each  $A \in Ch(i,k)$  can be constructed from smaller parts.
	- $\rightarrow$  built from  $B \in Ch(i,j)$  and  $C \in Ch(j,k)$  using  $A \rightarrow B C$ : store (B,C,j) in *backpointer* for A in Ch(i,k).
	- analogous to backpointers in HMMs
- Once chart has been filled, enumerate trees recursively by following backpointers, starting at  $S \in Ch(1, n+1)$ .

## **Conclusion**

- Context-free grammars: most popular grammar formalism in NLP.
	- $\rightarrow$  there are also other, more expressive grammar formalisms
- CKY: most popular parser for cfgs.
	- ‣ very simple polynomial algorithm, works well in practice
	- $\rightarrow$  there are also other, more complicated algorithms
- Next time: put parsing and statistics together.